# **[MS-WSPELD]: WS-Transfer and WS-Enumeration Protocol Extension for Lightweight Directory Access Protocol v3 Controls Specification**

#### **Intellectual Property Rights Notice for Open Specifications Documentation**

- **Technical Documentation.** Microsoft publishes Open Specifications documentation for protocols, file formats, languages, standards as well as overviews of the interaction among each of these technologies.
- **Copyrights.** This documentation is covered by Microsoft copyrights. Regardless of any other terms that are contained in the terms of use for the Microsoft website that hosts this documentation, you may make copies of it in order to develop implementations of the technologies described in the Open Specifications and may distribute portions of it in your implementations using these technologies or your documentation as necessary to properly document the implementation. You may also distribute in your implementation, with or without modification, any schema, IDL's, or code samples that are included in the documentation. This permission also applies to any documents that are referenced in the Open Specifications.
- **No Trade Secrets.** Microsoft does not claim any trade secret rights in this documentation.
- **Patents.** Microsoft has patents that may cover your implementations of the technologies described in the Open Specifications. Neither this notice nor Microsoft's delivery of the documentation grants any licenses under those or any other Microsoft patents. However, a given Open Specification may be covered by Microsoft's Open Specification Promise (available here: [http://www.microsoft.com/interop/osp\)](http://go.microsoft.com/fwlink/?LinkId=114384) or the Community Promise (available here: [http://www.microsoft.com/interop/cp/default.mspx\)](http://www.microsoft.com/interop/cp/default.mspx). If you would prefer a written license, or if the technologies described in the Open Specifications are not covered by the Open Specifications Promise or Community Promise, as applicable, patent licenses are available by contacting [iplg@microsoft.com.](mailto:iplg@microsoft.com)
- **Trademarks.** The names of companies and products contained in this documentation may be covered by trademarks or similar intellectual property rights. This notice does not grant any licenses under those rights.
- **Fictitious Names.** The example companies, organizations, products, domain names, e-mail addresses, logos, people, places, and events depicted in this documentation are fictitious. No association with any real company, organization, product, domain name, email address, logo, person, place, or event is intended or should be inferred.

**Reservation of Rights.** All other rights are reserved, and this notice does not grant any rights other than specifically described above, whether by implication, estoppel, or otherwise.

**Tools.** The Open Specifications do not require the use of Microsoft programming tools or programming environments in order for you to develop an implementation. If you have access to Microsoft programming tools and environments you are free to take advantage of them. Certain Open Specifications are intended for use in conjunction with publicly available standard

*1 / 41*

*[MS-WSPELD] — v20110204* 

*Copyright © 2011 Microsoft Corporation.* 

*WS-Transfer and WS-Enumeration Protocol Extension for Lightweight Directory Access Protocol v3 Controls Specification* 

specifications and network programming art, and assumes that the reader either is familiar with the aforementioned material or has immediate access to it.

# **Revision Summary**

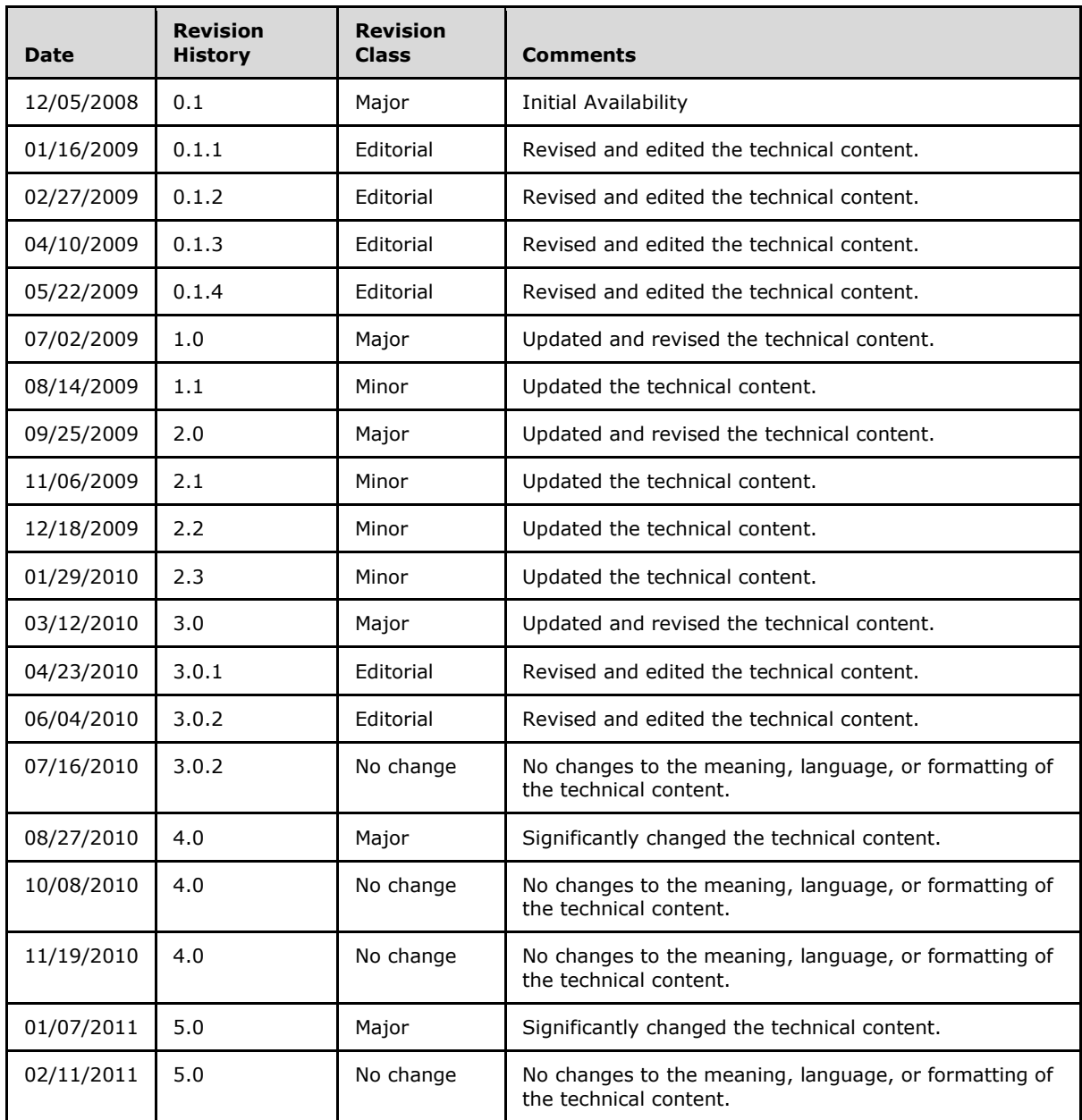

*[MS-WSPELD] — v20110204 WS-Transfer and WS-Enumeration Protocol Extension for Lightweight Directory Access Protocol v3 Controls Specification* 

*Copyright © 2011 Microsoft Corporation.* 

*Release: Friday, February 4, 2011* 

*2 / 41*

# **Contents**

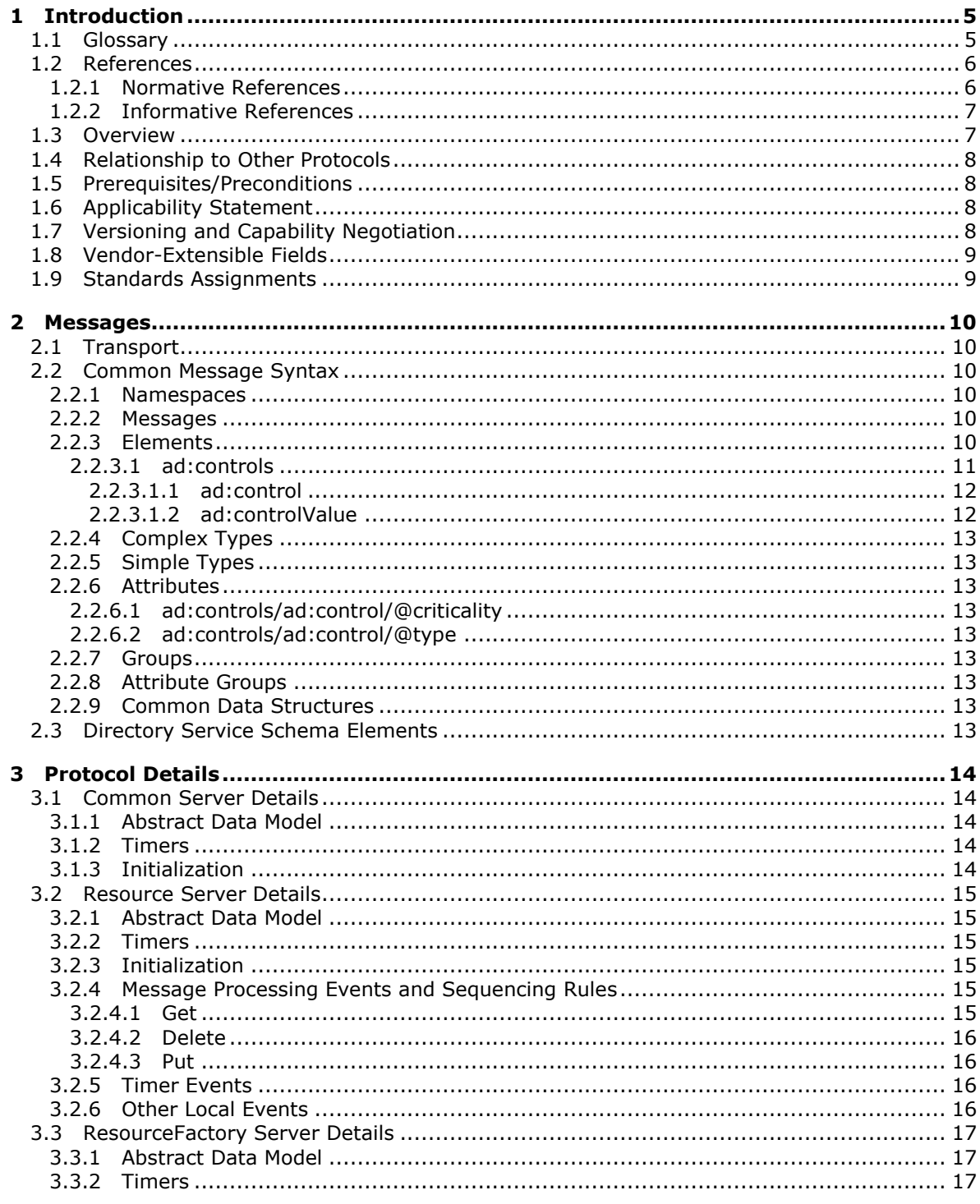

 $[MS-WSPELD] - v20110204$ 

WS-Transfer and WS-Enumeration Protocol Extension for Lightweight Directory Access Protocol v3 Controls Specification

Copyright © 2011 Microsoft Corporation.

Release: Friday, February 4, 2011

 $3/41$ 

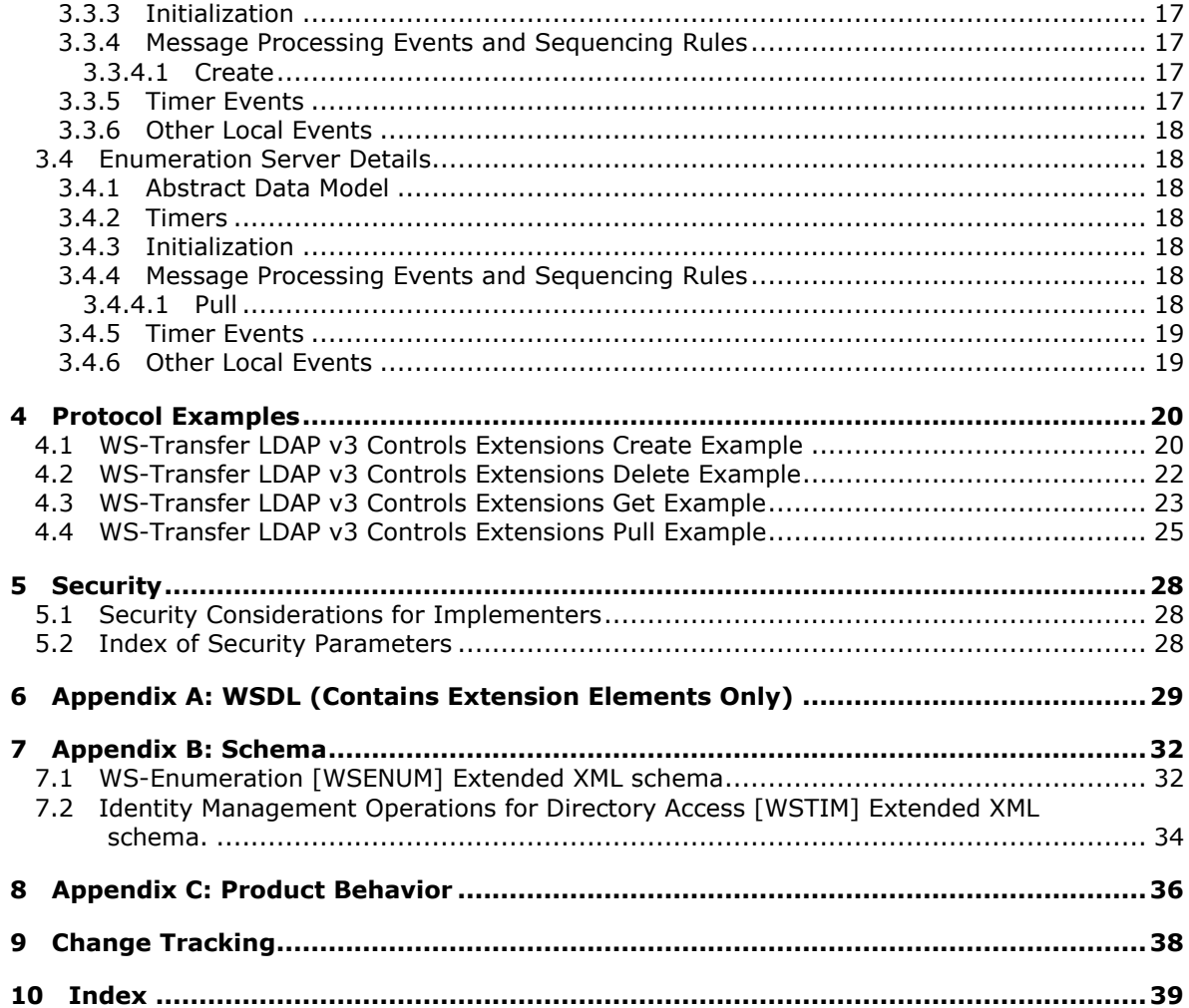

*Copyright © 2011 Microsoft Corporation.* 

# <span id="page-4-0"></span>**1 Introduction**

<span id="page-4-3"></span>This document specifies the WS-Transfer and the WS-Enumeration: **[Lightweight Directory Access](%5bMS-GLOS%5d.pdf)  [Protocol \(LDAP\)](%5bMS-GLOS%5d.pdf)** v3 Control Extension, also known as WSPELD. WSPELD extends the Web Services Enumeration (WS-Enumeration) [\[WSENUM\]](http://go.microsoft.com/fwlink/?LinkId=90580) and Web Services Transfer (WS-Transfer) [\[WXFR\]](http://go.microsoft.com/fwlink/?LinkId=90587) Protocols. The WSPELD specification specifically targets directory servers exposing semantics similar to LDAP v3 [\[RFC2251\].](http://go.microsoft.com/fwlink/?LinkId=90325)

WSPELD extensions to the SOAP-based Enumeration and Transfer protocol include the support for sending and receiving LDAP v3 request and response controls, respectively, while retrieving, querying, and modifying objects or object fragments stored in the **[directory server](%5bMS-GLOS%5d.pdf)** through **[SOAP](%5bMS-GLOS%5d.pdf)** messages. These extensions act as a controlling factor and influence the operation's behavior implemented using the preceding protocols in a manner specific to the control [\[RFC2251\].](http://go.microsoft.com/fwlink/?LinkId=90325)

This document also describes how WSPELD extensions need to be used in conjunction with the WS-Transfer: Identity Management Operations for Directory Access Extensions [\[MS-WSTIM\]](%5bMS-WSTIM%5d.pdf) of Web Services Transfer (WS-Transfer).

## <span id="page-4-1"></span>**1.1 Glossary**

The following terms are defined in [\[MS-GLOS\]:](%5bMS-GLOS%5d.pdf)

<span id="page-4-2"></span>**Active Directory Active Directory Domain Services (AD DS) directory object domain controller (DC) domain naming context (domain NC) file/directory attributes globally unique identifier (GUID) Hypertext Transfer Protocol (HTTP) Lightweight Directory Access Protocol (LDAP) naming context (NC) object identifier (OID) schema server SOAP SOAP body SOAP fault SOAP header SOAP message Transmission Control Protocol (TCP) Web Services Description Language (WSDL) WSDL Port Type XML XML namespace XML schema (XSD)**

The following terms are specific to this document:

**Active Directory Lightweight Directory Services (AD LDS):** A general-purpose network directory service that is an independent mode of Active Directory and that provides dedicated directory services for applications. See [\[MS-ADTS\].](%5bMS-ADTS%5d.pdf)

*5 / 41*

*[MS-WSPELD] — v20110204 WS-Transfer and WS-Enumeration Protocol Extension for Lightweight Directory Access Protocol v3 Controls Specification* 

*Copyright © 2011 Microsoft Corporation.* 

**Active Directory Web Services (ADWS):** Provides a Web Service interface to **[Active](%5bMS-GLOS%5d.pdf)  [Directory Domain Services \(AD DS\)](%5bMS-GLOS%5d.pdf)** and **Active Directory Lightweight Directory Services (AD LDS)** instances.

<span id="page-5-2"></span>**MAY, SHOULD, MUST, SHOULD NOT, MUST NOT:** These terms (in all caps) are used as described in [\[RFC2119\].](http://go.microsoft.com/fwlink/?LinkId=90317) All statements of optional behavior use either MAY, SHOULD, or SHOULD NOT.

#### <span id="page-5-0"></span>**1.2 References**

#### <span id="page-5-1"></span>**1.2.1 Normative References**

We conduct frequent surveys of the normative references to assure their continued availability. If you have any issue with finding a normative reference, please contact [dochelp@microsoft.com.](mailto:dochelp@microsoft.com) We will assist you in finding the relevant information. Please check the archive site, [http://msdn2.microsoft.com/en-us/library/E4BD6494-06AD-4aed-9823-445E921C9624,](http://msdn2.microsoft.com/en-us/library/E4BD6494-06AD-4aed-9823-445E921C9624) as an additional source.

[MS-ADDM] Microsoft Corporation, ["Active Directory Web Services: Data Model and Common](%5bMS-ADDM%5d.pdf)  [Elements"](%5bMS-ADDM%5d.pdf), December 2008.

[MS-ADTS] Microsoft Corporation, ["Active Directory Technical Specification"](%5bMS-ADTS%5d.pdf), July 2006.

[MS-WSDS] Microsoft Corporation, ["WS-Enumeration: Directory Services Protocol Extensions"](%5bMS-WSDS%5d.pdf), December 2008.

[MS-WSTIM] Microsoft Corporation, ["WS-Transfer: Identity Management Operations for Directory](%5bMS-WSTIM%5d.pdf)  [Access Extensions"](%5bMS-WSTIM%5d.pdf), December 2008.

[RFC2119] Bradner, S., "Key words for use in RFCs to Indicate Requirement Levels", BCP 14, RFC 2119, March 1997, [http://www.ietf.org/rfc/rfc2119.txt](http://go.microsoft.com/fwlink/?LinkId=90317)

[RFC2251] Wahl, M., Howes, T., and Kille, S., "Lightweight Directory Access Protocol (v3)", RFC 2251, December 1997, [http://www.ietf.org/rfc/rfc2251.txt](http://go.microsoft.com/fwlink/?LinkId=90325)

[RFC2252] Wahl, M., Coulbeck, A., Howes, T., and Kille, S., "Lightweight Directory Access Protocol (v3): Attribute Syntax Definitions", RFC 2252, December 1997, [http://www.ietf.org/rfc/rfc2252.txt](http://go.microsoft.com/fwlink/?LinkId=90326)

[SOAP1.1] Box, D., Ehnebuske, D., Kakivaya, G., et al., "Simple Object Access Protocol (SOAP) 1.1", May 2000, [http://www.w3.org/TR/2000/NOTE-SOAP-20000508/](http://go.microsoft.com/fwlink/?LinkId=90520)

[SOAP1.2-1/2003] Gudgin, M., Hadley, M., Mendelsohn, N., et al., "SOAP Version 1.2 Part 1: Messaging Framework", W3C Recommendation, June 2003, [http://www.w3.org/TR/2003/REC](http://go.microsoft.com/fwlink/?LinkId=90521)[soap12-part1-20030624](http://go.microsoft.com/fwlink/?LinkId=90521)

[SOAP1.2-2/2003] Gudgin, M., Hadley, M., Mendelsohn, N., et al., "SOAP Version 1.2 Part 2: Adjuncts", W3C Recommendation, June 2003, [http://www.w3.org/TR/2003/REC-soap12-part2-](http://go.microsoft.com/fwlink/?LinkId=90522) [20030624](http://go.microsoft.com/fwlink/?LinkId=90522)

[WSADDR] Gudgin, M., Hadley, M., and Rogers, T., "Web Services Addressing (WS-Addressing) 1.0", W3C Recommendation, May 2006, [http://www.w3.org/2005/08/addressing](http://go.microsoft.com/fwlink/?LinkId=113065)

[WSASB]/[WSADDRSOAP] Gudgin, M., Hadley, M., and Rogers, T., "Web Services Addressing 1.0 - SOAP Binding", W3C Recommendation, May 2006, [http://www.w3.org/TR/2006/REC-ws-addr-soap-](http://go.microsoft.com/fwlink/?LinkId=120449)[20060509/](http://go.microsoft.com/fwlink/?LinkId=120449)

*6 / 41*

*[MS-WSPELD] — v20110204 WS-Transfer and WS-Enumeration Protocol Extension for Lightweight Directory Access Protocol v3 Controls Specification* 

*Copyright © 2011 Microsoft Corporation.* 

[WSDL] Christensen, E., Curbera, F., Meredith, G., and Weerawarana, S., "Web Services Description Language (WSDL) 1.1", W3C Note, March 2001, [http://www.w3.org/TR/2001/NOTE-wsdl-20010315](http://go.microsoft.com/fwlink/?LinkId=90577)

[WSENUM] Alexander, J., Box, D., Cabrera, L.F., et al., "Web Services Enumeration (WS-Enumeration)", March 2006, [http://www.w3.org/Submission/2006/SUBM-WS-Enumeration-](http://go.microsoft.com/fwlink/?LinkId=90580)[20060315/](http://go.microsoft.com/fwlink/?LinkId=90580)

If you have any trouble finding [WSENUM], please check [here.](http://msdn2.microsoft.com/en-us/library/E4BD6494-06AD-4aed-9823-445E921C9624)

[WSMETA] Ballinger, K., Bissett, B., Box, D., et al., "Web Services Metadata Exchange (WSMetadataExchange)", Version 1.1, August 2006, [http://specs.xmlsoap.org/ws/2004/09/mex/WS-](http://go.microsoft.com/fwlink/?LinkId=127095)[MetadataExchange.pdf](http://go.microsoft.com/fwlink/?LinkId=127095)

[WXFR] Alexander, J., Box, D., Cabrera, L.F., et al., "Web Services Transfer (WS-Transfer)", September 2006, [http://www.w3.org/Submission/2006/SUBM-WS-Transfer-20060927/](http://go.microsoft.com/fwlink/?LinkId=90587)

[XML10] World Wide Web Consortium, "Extensible Markup Language (XML) 1.0 (Third Edition)", February 2004, [http://www.w3.org/TR/REC-xml](http://go.microsoft.com/fwlink/?LinkId=90600)

[XMLNS] World Wide Web Consortium, "Namespaces in **[XML](%5bMS-GLOS%5d.pdf)** 1.0 (Second Edition)", August 2006, [http://www.w3.org/TR/REC-xml-names/](http://go.microsoft.com/fwlink/?LinkId=90602)

[XPATH] Clark, J. and DeRose, S., "XML Path Language (XPath), Version 1.0", W3C Recommendation, November 1999, [http://www.w3.org/TR/xpath](http://go.microsoft.com/fwlink/?LinkId=90611)

[XMLSCHEMA1] Thompson, H.S., Ed., Beech, D., Ed., Maloney, M., Ed., and Mendelsohn, N., Ed., "XML Schema Part 1: Structures", W3C Recommendation, May 2001, [http://www.w3.org/TR/2001/REC-xmlschema-1-20010502/](http://go.microsoft.com/fwlink/?LinkId=90608)

[XMLSCHEMA2] Biron, P.V., Ed. and Malhotra, A., Ed., "XML Schema Part 2: Datatypes", W3C Recommendation, May 2001, [http://www.w3.org/TR/2001/REC-xmlschema-2-20010502/](http://go.microsoft.com/fwlink/?LinkId=90610)

## <span id="page-6-0"></span>**1.2.2 Informative References**

<span id="page-6-3"></span><span id="page-6-2"></span>[MS-GLOS] Microsoft Corporation, ["Windows Protocols Master Glossary"](%5bMS-GLOS%5d.pdf), March 2007.

## <span id="page-6-1"></span>**1.3 Overview**

The WS-Enumeration [\[WSENUM\]](http://go.microsoft.com/fwlink/?LinkId=90580) and WS-Transfer [\[WXFR\]](http://go.microsoft.com/fwlink/?LinkId=90587) specifications are SOAP-based protocols that define various operations to manage data on a server. The WSPELD Protocol specifies LDAP v3 control extensions to operations defined by these protocols when the service implementation is targeting a LDAP v3 directory server [\[RFC2251\].](http://go.microsoft.com/fwlink/?LinkId=90325)

Section 4.1.12 of [\[RFC2251\]](http://go.microsoft.com/fwlink/?LinkId=90325) specifies that a client may send a control to the directory server by attaching a control structure to an LDAP operation.

A control consists of the following:

- An **[object identifier \(OID\)](%5bMS-GLOS%5d.pdf)** assigned to the control.
- The criticality value (true or false).
- **The controlValue contents.**

A control sent by the client to a server is known as a **request control**. In some cases, the server includes a corresponding control structure attached to the response for the LDAP operation. These controls are known as **response controls**.

*7 / 41*

*[MS-WSPELD] — v20110204* 

*WS-Transfer and WS-Enumeration Protocol Extension for Lightweight Directory Access Protocol v3 Controls Specification* 

*Copyright © 2011 Microsoft Corporation.* 

The control structures are used for extending existing LDAP operations. For instance, a directory server based on LDAP v3 [\[RFC2251\]](http://go.microsoft.com/fwlink/?LinkId=90325) may enforce the limits to the maximum number of objects (maxLimit) that can be returned in a single search operation performed. If the server enforces the maxLimit, then the pagedResultsControl control documented in [\[RFC2696\]](http://go.microsoft.com/fwlink/?LinkId=91352) can be used to perform searches that return more objects than maxLimit by splitting the search into multiple searches, each of which returns no more objects than maxLimit. The pagedResultsControl control can be used as both a request control and response control.

WSPELD provides a way of sending and receiving the LDAP v3 controls explained here to control the operations defined by the WS-Enumeration and WS-Transfer protocols in a specific manner depending on the nature of the control [\[RFC2251\].](http://go.microsoft.com/fwlink/?LinkId=90325) These LDAP v3 control extensions apply to both request and response **[SOAP messages](%5bMS-GLOS%5d.pdf)**.

## <span id="page-7-0"></span>**1.4 Relationship to Other Protocols**

<span id="page-7-8"></span>WSPELD is a common extension to both WS-Enumeration [\[WSENUM\]](http://go.microsoft.com/fwlink/?LinkId=90580) and WS-Transfer [\[WXFR\]](http://go.microsoft.com/fwlink/?LinkId=90587) protocols built on top of SOAP binding ( $[SOAP1.2-1/2003]$ ) as shown in the following layering diagram.

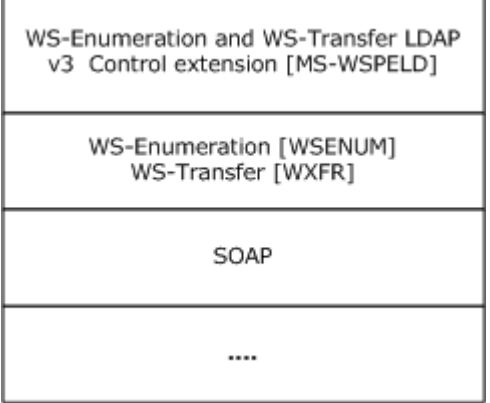

<span id="page-7-7"></span>**Figure 1: WSPELD protocol stack**

# <span id="page-7-1"></span>**1.5 Prerequisites/Preconditions**

<span id="page-7-5"></span>None.

# <span id="page-7-2"></span>**1.6 Applicability Statement**

There is an implicit assumption that the directory service in consideration supports an LDAP v3 directory service [\[RFC2251\].](http://go.microsoft.com/fwlink/?LinkId=90325) That is, it supports including LDAP v3 controls specifying extensions to existing directory operations by way of request and response messages.  $\langle 1 \rangle$ 

## <span id="page-7-3"></span>**1.7 Versioning and Capability Negotiation**

<span id="page-7-6"></span>This document covers versioning issues in the following areas:

- **Supported Transports:** The WSPELD protocol extension can be implemented using transports that support sending SOAP messages as described in section Transport  $(2.1)$ .
- **Protocol Versions:** The WSPELD protocol extension is not versioned.

<span id="page-7-4"></span>*8 / 41*

*[MS-WSPELD] — v20110204 WS-Transfer and WS-Enumeration Protocol Extension for Lightweight Directory Access Protocol v3 Controls Specification* 

*Copyright © 2011 Microsoft Corporation.* 

<span id="page-8-2"></span>**Capability Negotiation:** The WSPELD protocol does not support capability negotiation.

## <span id="page-8-0"></span>**1.8 Vendor-Extensible Fields**

None.

## <span id="page-8-1"></span>**1.9 Standards Assignments**

<span id="page-8-3"></span>None.

*[MS-WSPELD] — v20110204 WS-Transfer and WS-Enumeration Protocol Extension for Lightweight Directory Access Protocol v3 Controls Specification* 

*Copyright © 2011 Microsoft Corporation.* 

*Release: Friday, February 4, 2011* 

*9 / 41*

# <span id="page-9-0"></span>**2 Messages**

## <span id="page-9-1"></span>**2.1 Transport**

<span id="page-9-6"></span>The WSPELD protocol imposes no transport requirements or behaviors beyond those of the underlying WS-Enumeration [\[WSENUM\]](http://go.microsoft.com/fwlink/?LinkId=90580) or WS-Transfer [\[WXFR\]](http://go.microsoft.com/fwlink/?LinkId=90587) protocols. WS-Enumeration and WS-Transfer provide SOAP bindings for both SOAP 1.1 [\[SOAP1.1\]](http://go.microsoft.com/fwlink/?LinkId=90520) and SOAP 1.2 [\[SOAP1.2-1/2003\].](http://go.microsoft.com/fwlink/?LinkId=90521) All messages MUST be formatted as specified by either SOAP 1.1 or SOAP 1.2.

## <span id="page-9-2"></span>**2.2 Common Message Syntax**

<span id="page-9-10"></span>This section contains common definitions used by this protocol. The syntax of the definitions uses **[XML schema](%5bMS-GLOS%5d.pdf)**, as defined in [\[XMLSCHEMA1\]](http://go.microsoft.com/fwlink/?LinkId=90608) and [\[XMLSCHEMA2\],](http://go.microsoft.com/fwlink/?LinkId=90610) and **[Web Services Description](%5bMS-GLOS%5d.pdf)  [Language \(WSDL\)](%5bMS-GLOS%5d.pdf)** as defined in [\[WSDL\].](http://go.microsoft.com/fwlink/?LinkId=90577)

#### <span id="page-9-3"></span>**2.2.1 Namespaces**

<span id="page-9-9"></span>This specification references various XML namespaces using the mechanisms specified in [\[XMLNS\].](http://go.microsoft.com/fwlink/?LinkId=90602) Although this specification associates a specific **[XML namespace](%5bMS-GLOS%5d.pdf)** prefix for each XML namespace that is used, the choice of any particular XML namespace prefix is implementation-specific and not significant for interoperability.

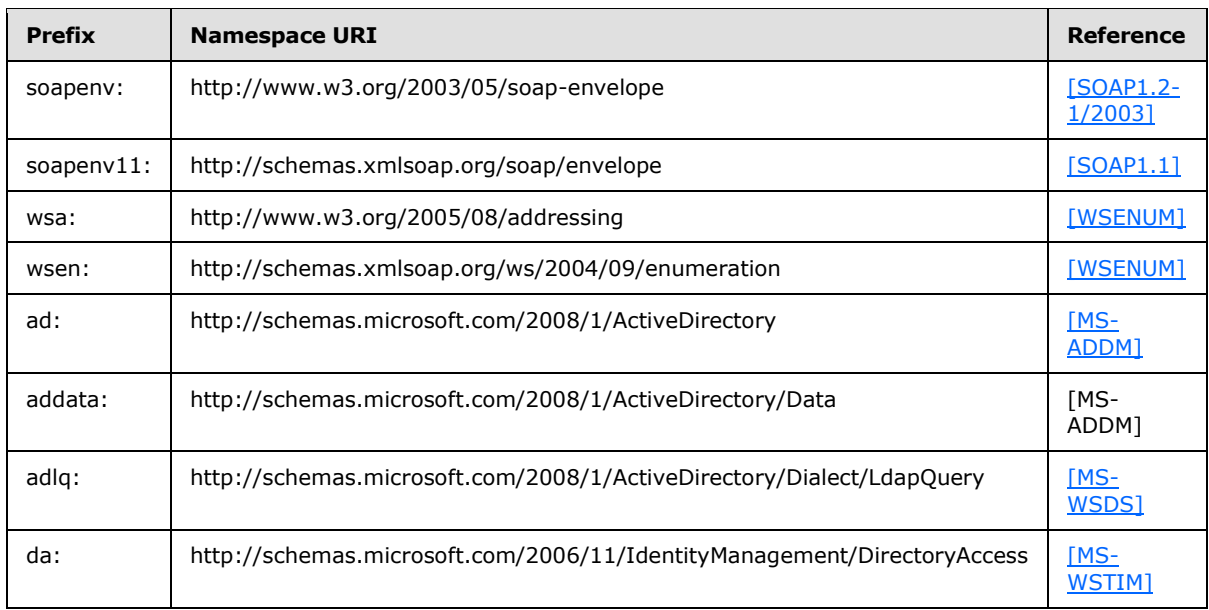

Prefixes and XML namespaces used in this specification include the following.

## <span id="page-9-4"></span>**2.2.2 Messages**

<span id="page-9-8"></span><span id="page-9-7"></span>None.

## <span id="page-9-5"></span>**2.2.3 Elements**

The following table summarizes the set of common XML schema element definitions defined by this specification. XML schema element definitions that are specific to a particular operation are described with the operation.

*10 / 41*

```
[MS-WSPELD] — v20110204
```
*WS-Transfer and WS-Enumeration Protocol Extension for Lightweight Directory Access Protocol v3 Controls Specification* 

*Copyright © 2011 Microsoft Corporation.* 

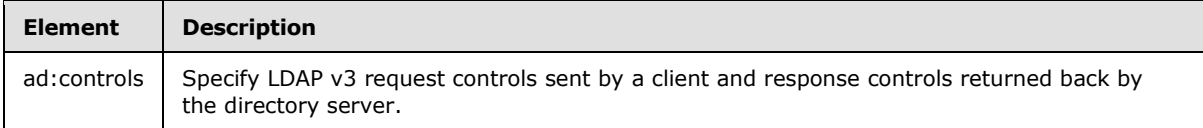

## <span id="page-10-0"></span>**2.2.3.1 ad:controls**

<span id="page-10-2"></span><span id="page-10-1"></span>**ad:controls** is an optional element to be specified by the client. In cases where a response control is required to be returned when the client sends an LDAP v3 request control, the server MUST return an LDAP v3 response control[.<2>](#page-35-2)

The optional ad:controls element, if present:

- MUST be a child element to the Body element of the SOAP request and response message in the case of Get and Delete [\[WXFR\]](http://go.microsoft.com/fwlink/?LinkId=90587) operations.
- MUST be a child element to the **da:BaseObjectSearchRequest**, **da:AddRequest**, and **da:ModifyRequest** element in the SOAP request message (and **da:BaseObjectSearchResponse**, **soapenv:Body**, and **soapenv:Body** element in the SOAP response message) in cases of Get, Create, and Put [\[MS-WSTIM\]](%5bMS-WSTIM%5d.pdf) operations, respectively.
- MUST be a child element to the **wsen:Pull** element of the SOAP request message and the **wsen:PullResponse** element of the SOAP response message in the case of a Pull [\[WSENUM\]](http://go.microsoft.com/fwlink/?LinkId=90580) operation.

Additionally, the **ad:controls** element MUST be the last child element in the SOAP response. WSPELD through this element specifies the support for including LDAP request controls sent through SOAP request messages. The messages pertain to various operations and LDAP response controls that are returned by the directory server to the caller in the SOAP response messages of respective operations.

The XML schema [\[XMLSCHEMA1\]](http://go.microsoft.com/fwlink/?LinkId=90608) definition of the controls element is as follows.

```
<xsd:element name="controls">
    <xsd:complexType>
         <xsd:sequence>
             <xsd:element ref="ad:control"
                           minOccurs="1" maxOccurs="unbounded" />
         </xsd:sequence>
     </xsd:complexType>
</xsd:element>
```
For example, the following XML shows the contents of the controls element.

```
<ad:controls>
     <ad:control type="OID as xsi:string" criticality="true|false">
     <ad:controlValue xsi:type="xsd:base64Binary">
           [base-64 encoded value]
     </ad:controlValue>
</ad:control>
</ad:controls>
```
*11 / 41*

*[MS-WSPELD] — v20110204 WS-Transfer and WS-Enumeration Protocol Extension for Lightweight Directory Access Protocol v3 Controls Specification* 

*Copyright © 2011 Microsoft Corporation.* 

#### <span id="page-11-0"></span>**2.2.3.1.1 ad:control**

<span id="page-11-3"></span>The required element **ad:control** MUST be the child element of the ad:controls (section [2.2.3.1\)](#page-10-1) element. The **ad:control** element may have a value (see section [2.2.3.1.2](#page-11-2) for the ad:controlValue element).

The XML schema [\[XMLSCHEMA1\]](http://go.microsoft.com/fwlink/?LinkId=90608) definition of the control element is as follows.

```
<xsd:element name="control">
    <xsd:complexType>
         <xsd:sequence>
            <xsd:element ref="ad:controlValue"
                          minOccurs="0" maxOccurs="1" />
         </xsd:sequence>
     <xsd:attribute name="type" use="required" type= "xsd:string" />
     <xsd:attribute name="criticality" use="required" type= "xsd:boolean" />
      </xsd:complexType>
</xsd:element>
```
For example, the following XML shows the contents of the control element.

```
<ad:control type="OID as xsi:string" criticality=(true|false)> 
<ad:controlValue xsi:type="xsd:base64Binary">
        [base-64 encoded value]
</ad:controlValue>
</ad:control>
```
<span id="page-11-2"></span>For the value of attributes "type" and "criticality", see sections [2.2.6.2](#page-12-9) and [2.2.6.1,](#page-12-10) respectively.

#### <span id="page-11-1"></span>**2.2.3.1.2 ad:controlValue**

The optional element **ad:controlValue**, if present, MUST be the child element of the ad:control element defined in section [2.2.3.1.1.](#page-11-3) This element specifies the value for the respective LDAP v3 request or response control.

The XML schema [\[XMLSCHEMA1\]](http://go.microsoft.com/fwlink/?LinkId=90608) definition of the controlValue element is as follows.

```
<xsd:element name="controlValue" type="xsd:base64Binary" />
```
For example, the following XML shows the contents of the controlValue element.

```
<ad:controlValue xsi:type="xsd:base64Binary">
            [base-64 encoded value]
</ad:controlValue>
```
The controlValue MUST be a base64-encoded value. Attribute "xsi:type" SHOULD be included with its value equal to "xsd:base64Binary".

*[MS-WSPELD] — v20110204 WS-Transfer and WS-Enumeration Protocol Extension for Lightweight Directory Access Protocol v3 Controls Specification* 

*Copyright © 2011 Microsoft Corporation.* 

# <span id="page-12-0"></span>**2.2.4 Complex Types**

<span id="page-12-17"></span><span id="page-12-13"></span>This specification does not define any common XML schema complex type definitions.

## <span id="page-12-1"></span>**2.2.5 Simple Types**

<span id="page-12-12"></span>This specification does not define any common XML schema simple type definitions.

## <span id="page-12-2"></span>**2.2.6 Attributes**

The following table summarizes the set of common XML schema attribute definitions defined by this specification. XML schema attributes that are specific to a particular operation are described with the operation.

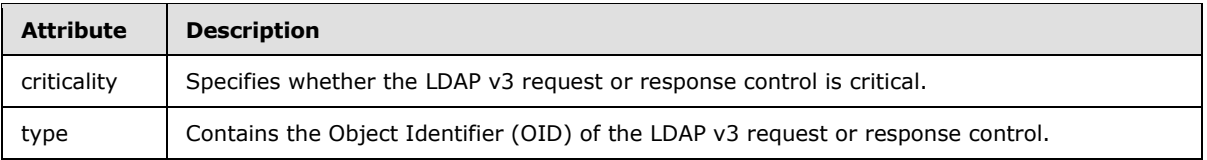

## <span id="page-12-3"></span>**2.2.6.1 ad:controls/ad:control/@criticality**

<span id="page-12-10"></span>The value for required attribute ad:controls/ad:control/@criticality MUST be **Boolean** (true or false) as **String**.

## <span id="page-12-4"></span>**2.2.6.2 ad:controls/ad:control/@type**

<span id="page-12-9"></span>The value for required attribute ad:controls/ad:control/@type MUST be a UTF-8 encoded, dotteddecimal representation of an OID as **String**. This attribute uniquely identifies the LDAP v3 controls as specified in section 4.1.12 of [\[RFC2251\].](http://go.microsoft.com/fwlink/?LinkId=90325)

## <span id="page-12-5"></span>**2.2.7 Groups**

<span id="page-12-16"></span><span id="page-12-11"></span>This specification does not define any common XML schema group definitions.

#### <span id="page-12-6"></span>**2.2.8 Attribute Groups**

This specification does not define any common XML schema attribute group definitions.

#### <span id="page-12-7"></span>**2.2.9 Common Data Structures**

<span id="page-12-15"></span><span id="page-12-14"></span>None.

## <span id="page-12-8"></span>**2.3 Directory Service Schema Elements**

This specification does not make use of any directory service **[schema](%5bMS-GLOS%5d.pdf)** elements.

*[MS-WSPELD] — v20110204 WS-Transfer and WS-Enumeration Protocol Extension for Lightweight Directory Access Protocol v3 Controls Specification* 

*Copyright © 2011 Microsoft Corporation.* 

# <span id="page-13-0"></span>**3 Protocol Details**

The following sections describe the behavior of the WSPELD protocol. As an extension to WS-Enumeration and WS-Transfer, the WSPELD extensions follow the same client-server model, in which a client sends a SOAP message containing a request (either a Get, Put, Create, Delete or Pull operation) to the server and the server responds with a SOAP message containing the response, or a SOAP fault, if an error occurred during the server processing.

The WSPELD extensions apply to both WS-Enumeration WSDL and WS-Transfer **[WSDL port types](%5bMS-GLOS%5d.pdf)**: the Enumeration port type (on which Pull operations are processed), the Resource WSDL port type (on which Get, Put, and Delete operations are processed), and the ResourceFactory WSDL port type (on which Create operations are processed). Since the WSPELD extensions are common to all these operations on all WSDL port types, a common server processing section is included that contains protocol details.

The client side of this protocol is a pass-through. No additional timers or state information is required on the client side of this protocol. Calls made by the higher-layer protocol or application are passed directly to the transport, and the results returned by the transport are passed directly back to the higher-layer protocol or application.

## <span id="page-13-1"></span>**3.1 Common Server Details**

<span id="page-13-8"></span>This section documents the abstract data model and initialization procedure common to all WSDL port types.

## <span id="page-13-2"></span>**3.1.1 Abstract Data Model**

<span id="page-13-5"></span>This section describes a conceptual model of possible data organization that an implementation maintains to participate in this protocol. The described organization is provided to facilitate the explanation of how the protocol behaves. This document does not mandate that implementations adhere to this model as long as their external behavior is consistent with that described in this document.

WSPELD extensions apply to both the WS-Enumeration [\[WSENUM\]](http://go.microsoft.com/fwlink/?LinkId=90580) and WS-Transfer [\[WXFR\]](http://go.microsoft.com/fwlink/?LinkId=90587) protocols. When added, these extensions participate as a controlling factor, influencing the existing operations performed by implementing those protocols, in a specific manner. WSPELD does not define any abstract data model of its own beyond the underlying data model description provided by the WS-Enumeration and WS-Transfer Protocols. Implementers should refer to the abstract model defined in section [3.1.1](%5bMS-WSTIM%5d.pdf) of [\[MS-WSTIM\],](%5bMS-WSTIM%5d.pdf) when these extensions are being used with WSTIM extensions.

## <span id="page-13-3"></span>**3.1.2 Timers**

<span id="page-13-9"></span><span id="page-13-6"></span>None.

## <span id="page-13-4"></span>**3.1.3 Initialization**

<span id="page-13-7"></span>WSPELD imposes no initialization requirements beyond those of the underlying WS-Enumeration or WS-Transfer Protocol. When initialized, WS-Enumeration and WS-Transfer begin listening on endpoints for the Enumeration, Resource, and ResourceFactory WSDL port types. The URIs for the endpoints, as well as the transport and security mechanisms to use, are implementationdependent[.<3>](#page-36-0)

*14 / 41*

*[MS-WSPELD] — v20110204* 

*WS-Transfer and WS-Enumeration Protocol Extension for Lightweight Directory Access Protocol v3 Controls Specification* 

*Copyright © 2011 Microsoft Corporation.* 

## <span id="page-14-0"></span>**3.2 Resource Server Details**

<span id="page-14-10"></span>In WS-Transfer [\[WXFR\],](http://go.microsoft.com/fwlink/?LinkId=90587) this WSDL port type is used to process three WSDL operations:

- Get
- $Put$
- <span id="page-14-6"></span>Delete

## <span id="page-14-1"></span>**3.2.1 Abstract Data Model**

<span id="page-14-11"></span>See the abstract data model in the common processing section [3.1.1.](#page-13-5)

## <span id="page-14-2"></span>**3.2.2 Timers**

<span id="page-14-8"></span>None.

## <span id="page-14-3"></span>**3.2.3 Initialization**

<span id="page-14-9"></span>See the initialization in the common server details, section  $3.1.3$ .

## <span id="page-14-4"></span>**3.2.4 Message Processing Events and Sequencing Rules**

The Resource WSDL port type includes three operations.

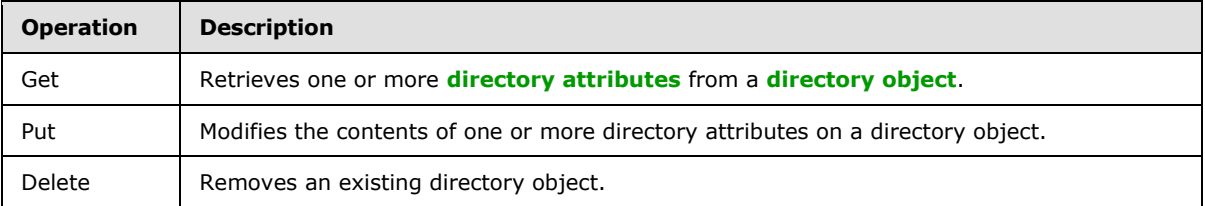

The LDAP request and response controls element specified in section  $2.2.3.1$  could be a part of both SOAP request and response messages, respectively, for the preceding operations.

## <span id="page-14-5"></span>**3.2.4.1 Get**

<span id="page-14-7"></span>This section specifies extensions to the Get operation defined by WS-Transfer [\[WXFR\].](http://go.microsoft.com/fwlink/?LinkId=90587) It also specifies how these extensions must be used in conjunction with the Get operation extension, defined by the WSTIM extensions [\[MS-WSTIM\].](%5bMS-WSTIM%5d.pdf)

The WS-Transfer specification of Get operates at the level of granularity of the complete representation of an entire directory object. That is, when the object is retrieved, the complete contents of the object MUST be retrieved.

There are no body blocks defined by default for a Get request in the WS-Transfer specification. Additionally, WS-Transfer mandates that the directory object requested MUST be the initial child element of the **soapenv:Body** element of the response message.

The presence of subsequent child elements is service-specific according to [\[WXFR\].](http://go.microsoft.com/fwlink/?LinkId=90587)

WSPELD specifies that the **ad:controls** element defined in section [2.2.3.1,](#page-10-1) if present in the Get request message, MUST be a child element of the **soapenv:Body** element and may be specified in any order in the presence of other child elements. See the example in section  $4.3$  for the WS-

*15 / 41*

*[MS-WSPELD] — v20110204* 

*Copyright © 2011 Microsoft Corporation.* 

*WS-Transfer and WS-Enumeration Protocol Extension for Lightweight Directory Access Protocol v3 Controls Specification* 

Transfer Get request message with controls extension. However, for the Get Response message, the protocol mandates that the **ad:controls** element, if present, MUST be the last child element of the **soapenv:Body** element.

The WSTIM extensions of Get extensions operates at the level of granularity of portions of the representation of a directory object. That is, its extensions allow retrieving a fragment of a directory object. To request such granularity, it defines a **BaseObjectSearchRequest** element, wrapping various child elements representing the requested fragment inside the **soapenv:Body** element of the request message (the response message of the preceding request contains the **BaseObjectSearchResponse** element, containing one or more **PartialAttribute** elements representing the fragment of the directory object. WSPELD specifies that **ad:controls** element defined in section [2.2.3.1,](#page-10-1) if present, MUST be the child element of the **BaseObjectSearchRequest** element in the request message and may be specified in any order). However, for the Response message, the protocol mandates that the **ad:controls** element, if present, MUST be the last child element of the **BaseObjectSearchResponse** element.

## <span id="page-15-0"></span>**3.2.4.2 Delete**

<span id="page-15-4"></span>This section specifies extensions to the delete operation defined by WS-Transfer [\[WXFR\].](http://go.microsoft.com/fwlink/?LinkId=90587)

There are no body elements defined for a Delete request and Response message by WS-Transfer. WSPELD specifies that the **ad:controls** element defined in section [2.2.3.1,](#page-10-1) if present in the Delete request message, MUST be a child element of the **soapenv:Body** element and may be specified in any order. However, for the Response message, the protocol mandates that the **ad:controls** element, if present, MUST be the last child element of the **soapenv:Body** element.

<span id="page-15-6"></span>See the example in section [4.2](#page-21-1) for the WS-Transfer Delete request message with controls extension.

## <span id="page-15-1"></span>**3.2.4.3 Put**

This section specifies extensions to the Put operation extensions defined by the WSTIM extensions [\[MS-WSTIM\].](%5bMS-WSTIM%5d.pdf)

The WSTIM extensions specification of Put extensions operates at the level of granularity of portions of the representation of a directory object. That is, its extensions allow modifying a fragment of a directory object.

To request modifications at such granularity, the change elements are wrapped inside the **ModifyRequest** element (defined in [\[MS-WSTIM\]](%5bMS-WSTIM%5d.pdf) section 3.2.4.2) of the request message. WSPELD specifies that the **ad:controls** element defined in section [2.2.3.1,](#page-10-1) if present, MUST be the child element of the **ModifyRequest** element in the request message and may be specified in any order in the presence of other child elements. The response to this Put operation,

**ModifyResponseMessage** [\(\[MS-WSTIM\]](%5bMS-WSTIM%5d.pdf) section 3.2.4.2.1.2), has an empty message body. However, for a response message the **ad:controls** element, if present, MUST be a child element of the **soapenv:Body** element of this **ModifyResponseMessage**.

## <span id="page-15-2"></span>**3.2.5 Timer Events**

<span id="page-15-7"></span><span id="page-15-5"></span>None.

## <span id="page-15-3"></span>**3.2.6 Other Local Events**

None.

*16 / 41*

*[MS-WSPELD] — v20110204 WS-Transfer and WS-Enumeration Protocol Extension for Lightweight Directory Access Protocol v3 Controls Specification* 

*Copyright © 2011 Microsoft Corporation.* 

## <span id="page-16-0"></span>**3.3 ResourceFactory Server Details**

<span id="page-16-11"></span>In WS-Transfer [\[WXFR\],](http://go.microsoft.com/fwlink/?LinkId=90587) this WSDL port type is used to process the Create operation.

Note that unlike operations performed on the Resource WSDL port type, the Create operation does not target a specific directory object but rather causes the creation of a directory object, which can subsequently be targeted by operations on the Resource WSDL port type.

#### <span id="page-16-1"></span>**3.3.1 Abstract Data Model**

<span id="page-16-13"></span><span id="page-16-7"></span>See the abstract data model in the common processing section [3.1.1.](#page-13-5)

#### <span id="page-16-2"></span>**3.3.2 Timers**

<span id="page-16-9"></span>None.

#### <span id="page-16-3"></span>**3.3.3 Initialization**

See the initialization in the common processing section  $3.1.3$ .

#### <span id="page-16-4"></span>**3.3.4 Message Processing Events and Sequencing Rules**

The ResourceFactory WSDL port type includes one operation.

<span id="page-16-10"></span>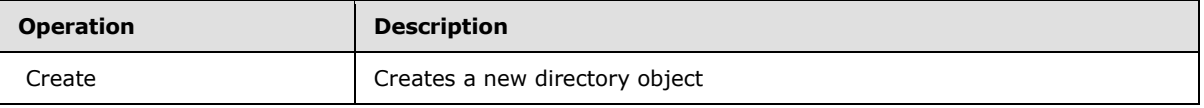

The LDAP request and response controls element specified in section [2.2.3.1](#page-10-1) could be a part of both Create SOAP request and response messages, respectively.

#### <span id="page-16-5"></span>**3.3.4.1 Create**

<span id="page-16-8"></span>This section specifies extensions to the Create operation extensions defined by the WSTIM extensions [\[MS-WSTIM\].](%5bMS-WSTIM%5d.pdf)

The WSTIM extensions specification of create extensions permits the client to specify only a portion of the directory object that is to be created, with the server supplying any remaining portions of the directory object when it creates the object.

WSPELD specifies that the **ad:controls** element defined in section [2.2.3.1,](#page-10-1) if present, MUST be the child element of the **AddRequest** element in the request message and may be specified in any order in the presence of other child elements. The contents of SOAP response message (AddResponseMessage [\[MS-WSTIM\] \(section 3.3.4.1.1.2\)\)](%5bMS-WSTIM%5d.pdf) are a resource reference, <wxf:ResourceCreated>, for the newly created object. WSPELD specifies that the **ad:controls** element, if present, MUST be the last child element of the soapenv:Body element of this **AddResponseMessage**.

See the example in section  $4.1$  for the WSTIM extensions Create request and response message with controls extension.

#### <span id="page-16-6"></span>**3.3.5 Timer Events**

<span id="page-16-12"></span>None.

*[MS-WSPELD] — v20110204* 

*WS-Transfer and WS-Enumeration Protocol Extension for Lightweight Directory Access Protocol v3 Controls Specification* 

*Copyright © 2011 Microsoft Corporation.* 

*Release: Friday, February 4, 2011* 

*17 / 41*

# <span id="page-17-0"></span>**3.3.6 Other Local Events**

<span id="page-17-13"></span><span id="page-17-11"></span>None.

#### <span id="page-17-1"></span>**3.4 Enumeration Server Details**

In WS-Enumeration [\[WSENUM\],](http://go.microsoft.com/fwlink/?LinkId=90580) this WSDL port type is used to process the following five WSDL operations:

- **Enumeration**
- Pull
- **Renew**
- GetStatus
- **Release**

<span id="page-17-7"></span>However, WSPELD extensions apply only to the Pull WSDL operation among the five of them.

#### <span id="page-17-2"></span>**3.4.1 Abstract Data Model**

<span id="page-17-12"></span>See the abstract data model in the common processing section [3.1.1.](#page-13-5)

#### <span id="page-17-3"></span>**3.4.2 Timers**

<span id="page-17-8"></span>None.

#### <span id="page-17-4"></span>**3.4.3 Initialization**

See the initialization in the common processing section  $3.1.3$ .

## <span id="page-17-5"></span>**3.4.4 Message Processing Events and Sequencing Rules**

The Enumeration WSDL port type includes one operation to which WSPELD applies.

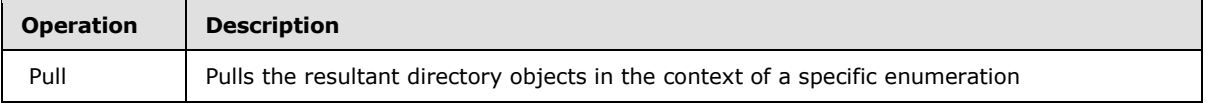

The LDAP request and response controls element specified in section [2.2.3.1](#page-10-1) could be a part of both SOAP Pull request and response messages, respectively.

#### <span id="page-17-6"></span>**3.4.4.1 Pull**

<span id="page-17-10"></span>This section specifies extensions to the Pull operation defined by WS-Enumeration [\[WSENUM\].](http://go.microsoft.com/fwlink/?LinkId=90580)

WS-Enumeration specifies that the Pull operation, which involves pulling directory object fragments requested during Enumeration, is initiated by sending a Pull request message containing the Pull element inside a **soapenv:Body** element to the directory server.

On successful processing of a Pull request message, the directory server is expected to return a Pull response message containing the resultant object fragments wrapped by a **pullResponse** element inside a **soapenv:Body** element.

<span id="page-17-9"></span>*18 / 41*

*[MS-WSPELD] — v20110204* 

*WS-Transfer and WS-Enumeration Protocol Extension for Lightweight Directory Access Protocol v3 Controls Specification* 

*Copyright © 2011 Microsoft Corporation.* 

WSPELD specifies that the **ad:controls** element defined in section [2.2.3.1,](#page-10-1) if present, MUST be the child element of the Pull element in the request message and may be specified in any order in the presence of other child elements. However, for the response message, the protocol mandates that the **ad:controls** element, if present, MUST be the last child element of the **PullResponse** element.

See the example in section  $4.4$  for the WS-Enumeration [\[WSENUM\]](http://go.microsoft.com/fwlink/?LinkId=90580) Pull request and response message with controls extension.

#### <span id="page-18-0"></span>**3.4.5 Timer Events**

<span id="page-18-3"></span><span id="page-18-2"></span>None.

# <span id="page-18-1"></span>**3.4.6 Other Local Events**

None.

*[MS-WSPELD] — v20110204 WS-Transfer and WS-Enumeration Protocol Extension for Lightweight Directory Access Protocol v3 Controls Specification* 

*Copyright © 2011 Microsoft Corporation.* 

# <span id="page-19-0"></span>**4 Protocol Examples**

<span id="page-19-3"></span>In this section, several sample WS-Transfer and WS-Enumeration operations with controls are presented.

- 1. Section [4.1](#page-19-2) : A directory object is created using the Create operation.
- 2. Section [4.2:](#page-21-1) The directory object is deleted from the directory server using the Delete operation.
- 3. Section [4.3:](#page-22-1) Information from that deleted directory object is then retrieved using the Get operation including ShowDeleted control.
- 4. Section [4.4:](#page-24-1) The object is enumerated and pulled using the WS-Enumeration Pull operation.

For illustrative purposes, these examples have been shown in the context of **[Active Directory](%5bMS-GLOS%5d.pdf)** Web Services.

## <span id="page-19-1"></span>**4.1 WS-Transfer LDAP v3 Controls Extensions Create Example**

<span id="page-19-2"></span>In this example, a new directory object is created using a Create operation with the [\[MS-WSTIM\]](%5bMS-WSTIM%5d.pdf) protocol extensions. During the creation, an LDAP control (LDAP\_SERVER\_LAZY\_COMMIT\_OID) [\(\[MS-ADTS\]](%5bMS-ADTS%5d.pdf) section 3.1.1.3.4.1.7) is added to the request, which instructs the **[DC](%5bMS-GLOS%5d.pdf)** that it may sacrifice durability guarantees on updates to improve performance. Sending this control to the DC does not cause the server to include any controls in its response.

#### SOAP Request Message

```
<soapenv:Envelope
   xmlns: soapenv="http://www.w3.org/2003/05/soap-envelope"
    xmlns:wsa="http://www.w3.org/2005/08/addressing"
   xmlns:wxf="http://schemas.xmlsoap.org/ws/2004/09/transfer"
   xmlns:ad="http://schemas.microsoft.com/2008/1/ActiveDirectory"
   xmlns:addata=
"http://schemas.microsoft.com/2008/1/ActiveDirectory/Data" 
  xmlns:xsi="http://www.w3.org/2001/XMLSchema-instance" 
  xmlns:xsd="http://www.w3.org/2001/XMLSchema">
     <soapenv:Header>
       <wsa:Action soapenv:mustUnderstand="1">
        http://schemas.xmlsoap.org/ws/2004/09/transfer/Create
      </wsa:Action>
       <IdentityManagementOperation soapenv:mustUnderstand="1" xmlns=
"http://schemas.microsoft.com/2006/11/IdentityManagement/
DirectoryAccess" />
       <instance xmlns="http://schemas.microsoft.com/2008/1/
ActiveDirectory">
         ldap:389
       </instance>
       <wsa:MessageID>
        urn:uuid:e0a0abb3-0c4f-4679-ad0c-366078c47c32
       </wsa:MessageID>
       <wsa:ReplyTo>
         <wsa:Address>http://www.w3.org/2005/08/addressing/
anonymous</wsa:Address>
       </wsa:ReplyTo>
       <wsa:To soapenv:mustUnderstand="1">
net.tcp://server01.fabrikam.com:9389/ActiveDirectoryWebServices/
Windows/ResourceFactory</wsa:To>
```
*20 / 41*

*[MS-WSPELD] — v20110204 WS-Transfer and WS-Enumeration Protocol Extension for Lightweight Directory Access Protocol v3 Controls Specification* 

*Copyright © 2011 Microsoft Corporation.* 

```
 </soapenv:Header>
     <soapenv:Body>
       <AddRequest Dialect="http://schemas.microsoft.com/2008/1/
ActiveDirectory/Dialect/XPath-Level-1"
xmlns="http:"//schemas.microsoft.com/2006/11/IdentityManagement/
DirectoryAccess> <AttributeTypeAndValue>
         <AttributeType>addata:objectClass</AttributeType>
         <AttributeValue>
           <ad:value xsi:type="xsd:string">user</ad:value>
         </AttributeValue>
       </AttributeTypeAndValue>
       <AttributeTypeAndValue>
         <AttributeType>addata:description</AttributeType>
         <AttributeValue>
           <ad:value xsi:type="xsd:string">Sample description.
</ad:value>
         </AttributeValue>
       </AttributeTypeAndValue>
       <AttributeTypeAndValue>
         <AttributeType>addata:otherTelephone</AttributeType>
         <AttributeValue>
           <ad:value xsi:type="xsd:string">(425) 555-0100
</ad:value>
           <ad:value xsi:type="xsd:string">(206) 555-0100
</ad:value>
         </AttributeValue>
       </AttributeTypeAndValue>
       <AttributeTypeAndValue>
         <AttributeType>ad:container-hierarchy-parent
</AttributeType>
         <AttributeValue>
           <ad:value xsi:type="xsd:string">
             CN=Users,DC=fabrikam,DC=com
           </ad:value>
         </AttributeValue>
       </AttributeTypeAndValue>
       <AttributeTypeAndValue>
         <AttributeType>ad:relativeDistinguishedName
</AttributeType>
         <AttributeValue>
          <ad:value xsi:type="xsd:string">CN=Sample User
</ad:value>
         </AttributeValue>
       </AttributeTypeAndValue>
       <ad:controls>
         <ad:control type='1.2.840.113556.1.4.619' 
criticality='true' />
       </ad:controls>
       </AddRequest>
     </soapenv:Body>
   </soapenv:Envelope>
```
#### SOAP Response Message

```
<soapenv:Envelope
      xmlns:soapenv="http://www.w3.org/2003/05/soap-envelope"
       xmlns:wsa="http://www.w3.org/2005/08/addressing"
```
*21 / 41*

*[MS-WSPELD] — v20110204 WS-Transfer and WS-Enumeration Protocol Extension for Lightweight Directory Access Protocol v3 Controls Specification* 

*Copyright © 2011 Microsoft Corporation.* 

```
 xmlns:wxf="http://schemas.xmlsoap.org/ws/2004/09/transfer"
       xmlns:ad="http://schemas.microsoft.com/2008/1/
ActiveDirectory">
  <soapenv:Header>
     <wsa:Action soapenv:mustUnderstand="1">
       http://schemas.xmlsoap.org/ws/2004/09/transfer/
CreateResponse
     </wsa:Action>
     <wsa:RelatesTo>
       urn:uuid:e0a0abb3-0c4f-4679-ad0c-366078c47c32
     </wsa:RelatesTo>
     <wsa:To soapenv:mustUnderstand="1">
      http://www.w3.org/2005/08/addressing/anonymous
     </wsa:To>
   </soapenv:Header>
   <soapenv:Body>
     <wxf:ResourceCreated> <wsa:Address>net.tcp://
server01.fabrikam.com:9389/ActiveDirectoryWebServices/Windows/
Resource</wsa:Address>
       <wsa:ReferenceParameters>
         <ad:objectReferenceProperty>
           afc7af4d-951b-4ae7-b80e-6dacae67ceb
         </ad:objectReferenceProperty>
         <ad:instance>ldap:389</ad:instance>
       </wsa:ReferenceParameters>
     </wxf:ResourceCreated>
   </soapenv:Body>
   </soapenv:Envelope>
```
#### <span id="page-21-0"></span>**4.2 WS-Transfer LDAP v3 Controls Extensions Delete Example**

In this example, the directory object created previously is deleted using a [\[WXFR\]](http://go.microsoft.com/fwlink/?LinkId=90587) delete operation. During the deletion, the *LDAP\_SERVER\_TREE\_DELETE\_OID* control [\(\[MS-ADTS\]](%5bMS-ADTS%5d.pdf) section 3.1.1.3.4.1.15) is added to the request, which causes the server to recursively delete the entire subtree of objects located under the object specified in the request (including the specified object). The response to this operation could be seen in the response message.

#### SOAP Request Message

```
<soapenv:Envelope
      xmlns:soapenv="http://www.w3.org/2003/05/soap-envelope"
       xmlns:wsa="http://www.w3.org/2005/08/addressing"
       xmlns:ad="http://schemas.microsoft.com/2008/1/ActiveDirectory"
       xmlns:xsi="http://www.w3.org/2001/XMLSchema-instance"
       xmlns:xsd="http://www.w3.org/2001/XMLSchema">
   <soapenv:Header>
     <wsa:Action soapenv:mustUnderstand="1">
http://schemas.xmlsoap.org/ws/2004/09/transfer/Delete</wsa:Action>
     <ad:objectReferenceProperty>
       51419d0c-cadd-4b70-9c8d-8a73fdd2d32a
     </ad:objectReferenceProperty>
     <ad:instance xmlns="http://schemas.microsoft.com/2008/1/
ActiveDirectory">ldap:389</ad:instance>
     <wsa:MessageID>
         urn:uuid:c694c005-75a2-4cb1-84f9-8d6890da9958
     </wsa:MessageID>
```
<span id="page-21-1"></span>*22 / 41*

*[MS-WSPELD] — v20110204 WS-Transfer and WS-Enumeration Protocol Extension for Lightweight Directory Access Protocol v3 Controls Specification* 

*Copyright © 2011 Microsoft Corporation.* 

```
 <wsa:ReplyTo>
       <wsa:Address>http://www.w3.org/2005/08/addressing/
anonymous</wsa:Address>
     </wsa:ReplyTo>
     <wsa:To soapenv:mustUnderstand="1">net.tcp:
//server01.fabrikam.com:9389/ActiveDirectoryWebServices/Windows/
Resource</wsa:To>
   </soapenv:Header>
   <soapenv:Body>
     <ad:controls xmlns:ad='http://schemas.microsoft.com/2008/1/
ActiveDirectory'>
       <ad:control type="1.2.840.113556.1.4.805" 
criticality="true" />
     </ad:controls>
   </soapenv:Body>
</soapenv:Envelope>
```
#### SOAP Response Message

```
<soapenv:Envelope 
  xmlns:soapenv="http://www.w3.org/2003/05/soap-envelope" 
  xmlns:wsa="http://www.w3.org/2005/08/addressing">
  <soapenv:Header>
     <wsa:Action soapenv:mustUnderstand="1">
http://schemas.xmlsoap.org/ws/2004/09/transfer/DeleteResponse
</wsa:Action>
     <wsa:RelatesTo>urn:uuid:c694c005-75a2-4cb1-84f9-8d6890da9958
</wsa:RelatesTo>
     <wsa:To soapenv:mustUnderstand="1">http://www.w3.org/2005/08/
addressing/anonymous</wsa:To>
   </soapenv:Header>
  <soapenv:Body />
</soapenv:Envelope>
```
## <span id="page-22-0"></span>**4.3 WS-Transfer LDAP v3 Controls Extensions Get Example**

In this example, the directory object deleted previously is retrieved using a  $[WXFR]$  Get operation. During the extraction, the LDAP show deleted control (*LDAP\_SERVER\_SHOW\_DELETED\_OID*) [\(\[MS-](%5bMS-ADTS%5d.pdf)[ADTS\]](%5bMS-ADTS%5d.pdf) section 3.1.1.3.4.1.14) is added to the request, which specifies that the search results performed by the Get operation for extraction covers any deleted objects. The response to this operation could be seen in the response message.

#### SOAP Request Message

```
<soapenv:Envelope 
  xmlns:wsa="http://www.w3.org/2005/08/addressing" 
  xmlns:soapenv="http://www.w3.org/2003/05/soap-envelope"
   xmlns:ad="http://schemas.microsoft.com/2008/1/ActiveDirectory">
   <soapenv:Header>
     <wsa:Action soapenv:mustUnderstand="1">
http://schemas.xmlsoap.org/ws/2004/09/transfer/Get</wsa:Action>
     <ad:objectReferenceProperty>
      51419d0c-cadd-4b70-9c8d-8a73fdd2d32a
     </ad:objectReferenceProperty>
```
<span id="page-22-1"></span>*23 / 41*

*[MS-WSPELD] — v20110204 WS-Transfer and WS-Enumeration Protocol Extension for Lightweight Directory Access Protocol v3 Controls Specification* 

*Copyright © 2011 Microsoft Corporation.* 

```
 <ad:instance>ldap:389</ad:instance>
       <wsa:MessageID>
           urn:uuid:928f9abe-875d-4bc1-bb5f-d1be16c035c3
       </wsa:MessageID>
       <wsa:ReplyTo>
          <wsa:Address>http://www.w3.org/2005/08/addressing/
anonymous</wsa:Address>
       </wsa:ReplyTo>
       <wsa:To soapenv:mustUnderstand="1">
         net.tcp://server01.fabrikam.com:9389/
ActiveDirectoryWebServices/Windows/Resource
      \langle/wsa:To> </soapenv:Header>
  <soapenv:Body>
     <ad:controls>
       <ad:control type="1.2.840.113556.1.4.417" 
criticality="false" />
     </ad:controls>
   </soapenv:Body>
</soapenv:Envelope>
```
#### SOAP Response Message

```
<soapenv:Envelope
       xmlns:soapenv="http://www.w3.org/2003/05/soap-envelope"
       xmlns:wsa="http://www.w3.org/2005/08/addressing"
       xmlns:ad="http://schemas.microsoft.com/2008/1/ActiveDirectory"
       xmlns:addata="http://schemas.microsoft.com/2008/1/
ActiveDirectory/Data"
       xmlns:xsi="http://www.w3.org/2001/XMLSchema-instance"
       xmlns:xsd="http://www.w3.org/2001/XMLSchema">
   <soapenv:Header>
     <wsa:Action soapenv:mustUnderstand="1">
http://schemas.xmlsoap.org/ws/2004/09/transfer/GetResponse
</wsa:Action>
     <wsa:RelatesTo>urn:uuid:928f9abe-875d-4bc1-bb5f-d1be16c035c3
</wsa:RelatesTo>
     <wsa:To soapenv:mustUnderstand="1">http://www.w3.org/2005/08/
addressing/anonymous</wsa:To>
   </soapenv:Header>
   <soapenv:Body>
     <addata:organizationalUnit>
       <ad:objectReferenceProperty>
51419d0c-cadd-4b70-9c8d-8a73fdd2d32a
       </ad:objectReferenceProperty>
       <addata:objectClass LdapSyntax="ObjectIdentifier">
         <ad:value xsi:type="xsd:string">top</ad:value>
         <ad:value xsi:type="xsd:string">organizationalUnit
</ad:value>
       </addata:objectClass>
       <addata:uSNCreated LdapSyntax="LargeInteger">
         <ad:value xsi:type="xsd:string">29823</ad:value>
       </addata:uSNCreated>
       <addata:name LdapSyntax="UnicodeString">
         <ad:value xsi:type="xsd:string">GetADOU</ad:value>
      </addata:name>
```
*24 / 41*

*[MS-WSPELD] — v20110204 WS-Transfer and WS-Enumeration Protocol Extension for Lightweight Directory Access Protocol v3 Controls Specification* 

*Copyright © 2011 Microsoft Corporation.* 

```
 <addata:objectGUID LdapSyntax="OctetString">
         <ad:value xsi:type="xsd:base64Binary">
90xlHcX0nUyOp2io+Q397Q==</ad:value>
       </addata:objectGUID>
       <addata:whenCreated LdapSyntax="GeneralizedTimeString">
         <ad:value xsi:type="xsd:string">20080811233505.0Z
</ad:value>
       </addata:whenCreated>
       <addata:whenChanged LdapSyntax="GeneralizedTimeString">
         <ad:value xsi:type="xsd:string">20080811233505.0Z
</ad:value>
       </addata:whenChanged>
       <addata:dSCorePropagationData 
LdapSyntax="GeneralizedTimeString">
         <ad:value xsi:type="xsd:string">16010101000000.0Z
</ad:value>
       </addata:dSCorePropagationData>
       …….
       …….
       …….
      ……
       …….
       …….
       …….
       …….
 …….
     </addata:organizationalUnit>
   </soapenv:Body>
</soapenv:Envelope>
```
#### <span id="page-24-0"></span>**4.4 WS-Transfer LDAP v3 Controls Extensions Pull Example**

In this example, the directory object is retrieved using a [\[WSENUM\]](http://go.microsoft.com/fwlink/?LinkId=90580) Pull operation in the context of an Enumeration specifying the search of the directory object in previous examples. During the extraction, both the LDAP show deleted control (*LDAP\_SERVER\_SHOW\_DELETED\_OID*) [\(\[MS-ADTS\]](%5bMS-ADTS%5d.pdf) section 3.1.1.3.4.1.14) and the LDAP statistical control (*LDAP\_SERVER\_GET\_STATS\_OID*) [\(\[MS-](%5bMS-ADTS%5d.pdf)[ADTS\]](%5bMS-ADTS%5d.pdf) section 3.1.1.3.4.1.6) are added to the request. The response to this control could be seen in the response message.

#### SOAP Request Message

```
<soapenv:Envelope
    xmlns:soapenv="http://www.w3.org/2003/05/soap-envelope"
     xmlns:wsa="http://www.w3.org/2005/08/addressing">
  <soapenv:Header>
     <wsa:Action soapenv:mustUnderstand="1">
http://schemas.xmlsoap.org/ws/2004/09/enumeration/Pull</wsa:Action>
     <wsa:MessageID>
         urn:uuid:b22747a9-ca15-41de-8c91-5a51bd88669c
     </wsa:MessageID>
     <wsa:ReplyTo>
        <wsa:Address>http://www.w3.org/2005/08/addressing/
anonymous</wsa:Address>
     </wsa:ReplyTo>
     <wsa:To soapenv:mustUnderstand="1">
       net.tcp://server01.fabrikam.com:9389/
```
<span id="page-24-1"></span>*25 / 41*

*[MS-WSPELD] — v20110204 WS-Transfer and WS-Enumeration Protocol Extension for Lightweight Directory Access Protocol v3 Controls Specification* 

*Copyright © 2011 Microsoft Corporation.* 

```
ActiveDirectoryWebServices/Windows/Enumeration
   \langle/wsa:To\rangle </soapenv:Header>
  <soapenv:Body>
     <wsen:Pull xmlns:wsen="http://schemas.xmlsoap.org/ws/2004/09/
enumeration"
                xmlns:ad="http://schemas.microsoft.com/2008/1/
ActiveDirectory">
      <wsen:EnumerationContext>
cda3e08b-cec1-42bb-8245-7cb6235a24b8</wsen:EnumerationContext>
       <wsen:MaxTime>PT10S</wsen:MaxTime>
       <wsen:MaxElements>1</wsen:MaxElements>
       <ad:controls>
         <ad:control type="1.2.840.113556.1.4.970" 
criticality="true" />
         <ad:control type="1.2.840.113556.1.4.417" 
criticality="false" />
       </ad:controls>
     </wsen:Pull>
  </soapenv:Body>
</soapenv:Envelope>
```
#### SOAP Response Message

```
<soapenv:Envelope
     xmlns:soapenv="http://www.w3.org/2003/05/soap-envelope"
     xmlns:wsa="http://www.w3.org/2005/08/addressing">
   <soapenv:Header>
     <wsa:Action soapenv:mustUnderstand="1">
       http://schemas.xmlsoap.org/ws/2004/09/enumeration/
PullResponse
     </wsa:Action>
     <wsa:RelatesTo>urn:uuid:b22747a9-ca15-41de-8c91-5a51bd88669c
</wsa:RelatesTo>
     <wsa:To soapenv:mustUnderstand="1">
       http://www.w3.org/2005/08/addressing/anonymous
    \langle/wsa:To\rangle </soapenv:Header>
   <soapenv:Body>
     <wsen:PullResponse
         xmlns:wsen="http://schemas.xmlsoap.org/ws/2004/09/
enumeration"
         xmlns:xsi="http://www.w3.org/2001/XMLSchema-instance"
         xmlns:xsd="http://www.w3.org/2001/XMLSchema"
         xmlns:ad="http://schemas.microsoft.com/2008/1/
ActiveDirectory"
        xmlns:addata="http://schemas.microsoft.com/2008/1/
ActiveDirectory/Data">
       <wsen:EnumerationContext>
         cda3e08b-cec1-42bb-8245-7cb6235a24b8
       </wsen:EnumerationContext>
       <wsen:Items>
         <addata:user>
           <ad:objectReferenceProperty>
             <ad:value xsi:type="xsd:string">
               373e1409-cf88-41dc-b8ea-bdd27d54e073
             </ad:value>
```
*26 / 41*

*[MS-WSPELD] — v20110204 WS-Transfer and WS-Enumeration Protocol Extension for Lightweight Directory Access Protocol v3 Controls Specification* 

*Copyright © 2011 Microsoft Corporation.* 

```
 </ad:objectReferenceProperty>
           <ad:container-hierarchy-parent>
             <ad:value xsi:type="xsd:string">
               41816238-95ca-48d9-9a99-3bd9ae9e0e42
             </ad:value>
           </ad:container-hierarchy-parent>
           <ad:relativeDistinguishedName>
             <ad:value xsi:type="xsd:string">CN=TestUser1
</ad:value>
           </ad:relativeDistinguishedName>
           <addata:givenName LdapSyntax="UnicodeString">
             <ad:value xsi:type="xsd:string">John</ad:value>
           </addata:givenName>
         </addata:user>
         <addata:user>
           <ad:objectReferenceProperty>
             <ad:value xsi:type="xsd:string">
               51d67624-d52d-421d-a0d6-1dc350abd009
             </ad:value>
           </ad:objectReferenceProperty>
           <ad:container-hierarchy-parent>
             <ad:value xsi:type="xsd:string">
               41816238-95ca-48d9-9a99-3bd9ae9e0e42
             </ad:value>
           </ad:container-hierarchy-parent>
           <ad:relativeDistinguishedName>
             <ad:value xsi:type="xsd:string">CN=TestUser2
</ad:value>
           </ad:relativeDistinguishedName>
           <addata:givenName LdapSyntax="UnicodeString">
             <ad:value xsi:type="xsd:string">Robert
</ad:value>
           </addata:givenName>
         </addata:user>
       </wsen:Items>
       <ad:controls>
         <ad:control type="1.2.840.113556.1.4.970" 
criticality="false">
           <ad:controlValue xsi:type="xsd:base64Binary">
MIQAAAB2AgEBAgEBAgEDAgEgAgEFAgECAgEGAgEFAgEHBBUgKG9iamVjdENsYXN
zPXVzZXIpIAACAQgEFVRFTVBPUkFSWV9TT1JUX0lOREVYAAIBCQIBXQIBCgIBBQ
IBCwIBAAIBDAIBAgIBDQIBBQIBDgIBAAIBDwIBAA==</ad:controlValue>
         </ad:control> 
       </ad:controls>
     </wsen:PullResponse>
   </soapenv:Body>
</soapenv:Envelope>
```
*27 / 41*

*[MS-WSPELD] — v20110204 WS-Transfer and WS-Enumeration Protocol Extension for Lightweight Directory Access Protocol v3 Controls Specification* 

*Copyright © 2011 Microsoft Corporation.* 

# <span id="page-27-0"></span>**5 Security**

## <span id="page-27-1"></span>**5.1 Security Considerations for Implementers**

<span id="page-27-3"></span>There are no known additional security considerations for these protocol extensions, but server implementers are encouraged to use transport mechanisms that support encryption and integrityverification of the messages.

## <span id="page-27-2"></span>**5.2 Index of Security Parameters**

<span id="page-27-4"></span>This protocol extension has no security parameters.

*28 / 41*

*[MS-WSPELD] — v20110204 WS-Transfer and WS-Enumeration Protocol Extension for Lightweight Directory Access Protocol v3 Controls Specification* 

*Copyright © 2011 Microsoft Corporation.* 

# <span id="page-28-0"></span>**6 Appendix A: WSDL (Contains Extension Elements Only)**

<span id="page-28-1"></span>The WSPELD protocol extension does not define a WSDL of its own. It does not extend the [\[WSENUM\]](http://go.microsoft.com/fwlink/?LinkId=90580) WSDL and extends only [\[WSENUM\]](http://go.microsoft.com/fwlink/?LinkId=90580) XML schema. The schema of extension elements defined by this protocol for [\[WSENUM\]](http://go.microsoft.com/fwlink/?LinkId=90580) is specified in section [7.1](#page-31-2) of Appendix B. For a server to implement WSPELD protocol extensions of [\[WSENUM\]](http://go.microsoft.com/fwlink/?LinkId=90580) it should use the full WSDL definition of the WS-Enumeration [\[WSENUM\]](http://go.microsoft.com/fwlink/?LinkId=90580) protocol, except replacing [WSENUM]'s definitions of XML elements, attributes, and complex types that are being extended by this protocol with those documented in section [7](#page-31-3) Appendix B.

The WSDL extension elements of [\[WXFR\]](http://go.microsoft.com/fwlink/?LinkId=90587) and [\[WSTIM\]](%5bMS-WSTIM%5d.pdf) defined by this protocol are shown below. For a server to implement WSPELD protocol extensions of  $[W \text{XFR}]$  it should use the full WSDL definition of the [\[WXFR\]](http://go.microsoft.com/fwlink/?LinkId=90587) protocol, except replacing the [WXFR] definitions of WSDL elements that are being extended by this protocol with those documented below. For a server to implement WSPELD protocol extensions to [WSTIM] it should use the full WSDL definition of the [WSTIM] protocol, except replacing the [WSTIM] definitions of WSDL elements that are being extended by this protocol with those documented below. It should also replace XML elements, attributes, and complex types that are being extended by this protocol with those documented in section [7](#page-31-3) Appendix B.

Section [7.2](#page-33-1) of Appendix B contains the schema of extension elements defined by this protocol, which are used together with the extension elements defined by [WSTIM] to extend the [\[WXFR\]](http://go.microsoft.com/fwlink/?LinkId=90587) protocol. For a server to implement WSPELD and WSTIM protocol extensions of [\[WXFR\]](http://go.microsoft.com/fwlink/?LinkId=90587) together, it should use the full WSDL definition of the [WSTIM] protocol, except replacing the [WSTIM] definitions of XML elements, attributes, and complex types that are being extended by this protocol with those documented in section [7](#page-31-3) Appendix B.

```
<?xml version="1.0" encoding="utf-8"?>
<!-- extended [WXFR] WSDL-->
<wsdl:definitions
     targetNamespace="http://schemas.xmlsoap.org/ws/2004/09/transfer"
     xmlns:tns="http://schemas.xmlsoap.org/ws/2004/09/transfer"
     xmlns:wsa="http://schemas.xmlsoap.org/ws/2004/08/addressing"
     xmlns:ad="http://schemas.microsoft.com/2008/1/ActiveDirectory"
     xmlns:wsdl="http://schemas.xmlsoap.org/wsdl/"
     xmlns:xsd="http://www.w3.org/2001/XMLSchema"
  <!--import schema for elements defined by [MS-WSPELD]-->
  <wsdl:types>
    <xsd:schema>
      <xsd:import
        namespace="http://schemas.xmlsoap.org/ws/2004/09/transfer"
         schemaLocation="http://schemas.xmlsoap.org/ws/2004/09/transfer/transfer.xsd"/>
       <xsd:import
        namespace="http://schemas.microsoft.com/2008/1/ActiveDirectory" />
     </xsd:schema>
   </wsdl:types>
   <!--...other WSDL elements defined by [WXFR]
   ...
   ...
   ...
```
*29 / 41*

*[MS-WSPELD] — v20110204 WS-Transfer and WS-Enumeration Protocol Extension for Lightweight Directory Access Protocol v3 Controls Specification* 

*Copyright © 2011 Microsoft Corporation.* 

```
 ...-->
   <!-- extended [WXFR] messages-->
   <wsdl:message name="DeleteRequestMessage">
     <wsdl:part name="DeleteRequestMessageBody" element="ad:controls" minOccurs ="0" 
maxOccurs="1"/>
   </wsdl:message>
   <wsdl:message name="DeleteResponseMessage">
     <wsdl:part name="DeleteResponseMessageBody" element="ad:controls" minOccurs ="0" 
maxOccurs="1"/>
   </wsdl:message>
   <wsdl:message name="GetRequestMessage">
     <wsdl:part name="GetRequestMessageBody" element="ad:controls" minOccurs ="0" 
maxOccurs="1"/>
  </wsdl:message>
   <wsdl:message name="GetResponseMessage">
     <wsdl:part name="GetResponseMessageBody" element="ad:controls" minOccurs ="0" 
maxOccurs="1"/>
   </wsdl:message>
</wsdl:definitions>
```
The following is the extended WSDL for [WSPELD] extensions to [WSTIM].

```
<?xml version="1.0" encoding="utf-8"?>
<!-- extended [WSTIM] WSDL-->
<wsdl:definitions 
     xmlns:wsdl="http://schemas.xmlsoap.org/wsdl/" 
targetNamespace="http://schemas.microsoft.com/2006/11/IdentityManagement/DirectoryAccess"
xmlns:da="http://schemas.microsoft.com/2006/11/IdentityManagement/DirectoryAccess"
  xmlns:wsa="http://www.w3.org/2005/08/addressing"
  xmlns:wxf="http://schemas.xmlsoap.org/ws/2004/09/transfer"
  xmlns:xsd="http://www.w3.org/2001/XMLSchema"
   xmlns:soap12="http://schemas.xmlsoap.org/wsdl/soap12"
  xmlns:ad="http://schemas.microsoft.com/2008/1/ActiveDirectory"
 >
   <!--import schema for elements defined by [WSPELD]-->
   <wsdl:types>
     <xsd:schema>
       <xsd:import
        namespace="http://schemas.xmlsoap.org/ws/2004/09/transfer"
         schemaLocation="http://schemas.xmlsoap.org/ws/2004/09/transfer/transfer.xsd"/>
       <xsd:import
         namespace="http://schemas.microsoft.com/2008/1/ActiveDirectory" />
       <xsd:import
        namespace="http://schemas.microsoft.com/2006/11/IdentityManagement/DirectoryAccess" />
     </xsd:schema>
   </wsdl:types>
   <!--...other WSDL elements defined by [WSTIM]
```
*30 / 41*

*[MS-WSPELD] — v20110204 WS-Transfer and WS-Enumeration Protocol Extension for Lightweight Directory Access Protocol v3 Controls Specification* 

*Copyright © 2011 Microsoft Corporation.* 

*Release: Friday, February 4, 2011* 

...

```
 ...
   ...
   ...-->
  <!-- extended [WSTIM] messages-->
  <wsdl:message name="ModifyResponseMessage">
    <wsdl:part name="ModifyResponseMessageBody" element="ad:controls" />
  </wsdl:message>
  <!--...other WSDL elements defined by [WSTIM]
   ...
  ...
  ...
  ...-->
<wsdl:message name="AddResponseMessage">
    <wsdl:part name="AddResponseMessageBody" type="da:AddResponseType"/>
  </wsdl:message>
```
</wsdl:definitions>

*[MS-WSPELD] — v20110204 WS-Transfer and WS-Enumeration Protocol Extension for Lightweight Directory Access Protocol v3 Controls Specification* 

*Copyright © 2011 Microsoft Corporation.* 

# <span id="page-31-0"></span>**7 Appendix B: Schema**

<span id="page-31-3"></span>This section provides the additional schema elements for the extensions defined by this protocol. Subsequent subsections show extended schema of [\[WSENUM\],](http://go.microsoft.com/fwlink/?LinkId=90580) [\[WXFR\]](http://go.microsoft.com/fwlink/?LinkId=90587) and [\[MS-WSTIM\]](%5bMS-WSTIM%5d.pdf) importing these extensions elements.

```
<?xml version="1.0" encoding="utf-8"?>
<xsd:schema targetNamespace="http://schemas.microsoft.com/2008/1/ActiveDirectory"
    xmlns:ad="http://schemas.microsoft.com/2008/1/ActiveDirectory"
   xmlns:xsd="http://www.w3.org/2001/XMLSchema"
   xmlns:xsi="http://www.w3.org/2001/XMLSchema-instance" >
   <!--[MS-WSPELD] extension elements]-->
   <xsd:element name="controlValue" type="xsd:base64Binary" />
   <xsd:element name="control">
     <xsd:complexType>
      <xsd:sequence>
        <xsd:element ref="ad:controlValue"
                     minOccurs="0" maxOccurs="1" />
       </xsd:sequence>
       <xsd:attribute name="type" use="required" type= "xsd:string" />
       <xsd:attribute name="criticality" use="required" type= "xsd:boolean" />
     </xsd:complexType>
   </xsd:element>
   <xsd:element name="controls">
     <xsd:complexType>
      <xsd:sequence>
         <xsd:element ref="ad:control" minOccurs="1" maxOccurs="unbounded" />
       </xsd:sequence>
     </xsd:complexType>
   </xsd:element>
</xsd:schema>
```
## <span id="page-31-1"></span>**7.1 WS-Enumeration [WSENUM] Extended XML schema**

For clarity, elements of the WS-Enumeration [\[WSENUM\]](http://go.microsoft.com/fwlink/?LinkId=90580) schema, which are untouched and have not been extended by this protocol are not shown in the extended schema. To obtain the full extended [\[WSENUM\]](http://go.microsoft.com/fwlink/?LinkId=90580) schema, non-extended XML elements, attributes, complex types, and so on from the [\[WSENUM\]](http://go.microsoft.com/fwlink/?LinkId=90580) schema MUST be included.

```
<?xml version="1.0" encoding="utf-8"?>
<xsd:schema
     targetNamespace="http://schemas.xmlsoap.org/ws/2004/09/enumeration"
     xmlns:tns="http://schemas.xmlsoap.org/ws/2004/09/enumeration"
    xmlns:wsa="http://schemas.xmlsoap.org/ws/2004/08/addressing"
    xmlns:xsd="http://www.w3.org/2001/XMLSchema"
     elementFormDefault="qualified"
    blockDefault="#all"
    xmlns:ad="http://schemas.microsoft.com/2008/1/ActiveDirectory">
  <!--import schema for [MS-WSPELD] extension elements-->
  <xsd:import namespace="http://www.w3.org/XML/1998/namespace" />
```
<span id="page-31-2"></span>*32 / 41*

*[MS-WSPELD] — v20110204 WS-Transfer and WS-Enumeration Protocol Extension for Lightweight Directory Access Protocol v3 Controls Specification* 

*Copyright © 2011 Microsoft Corporation.* 

```
 <xsd:import namespace="http://schemas.xmlsoap.org/ws/2004/08/addressing"
    schemaLocation= "http://schemas.xmlsoap.org/ws/2004/08/addressing/addressing.xsd" />
 <xsd:import namespace="http://schemas.microsoft.com/2008/1/ActiveDirectory"/>
<!--other elements defined by [WSENUM]
...
...
...
...
...
...-->
 <!-- Extended Pull request -->
 <xsd:element name="Pull">
    <xsd:complexType>
      <xsd:sequence>
        <xsd:element name="EnumerationContext"
                   type="tns:EnumerationContextType" />
        <xsd:element name="MaxTime" type="tns:PositiveDurationType"
                   minOccurs="0" />
        <xsd:element name="MaxElements" type="xsd:positiveInteger"
                   minOccurs="0" />
        <xsd:element name="MaxCharacters" type="xsd:positiveInteger"
                   minOccurs="0" />
        <xsd:element ref="ad:controls"
                    minOccurs="0" maxOccurs="1" />
      </xsd:sequence>
      <xsd:attribute name="Dialect" type="xsd:anyURI" />
    </xsd:complexType>
  </xsd:element>
 <!-- Extended Pull response -->
  <xsd:element name="PullResponse">
    <xsd:complexType>
      <xsd:sequence>
        <xsd:element name="EnumerationContext"
                    type="tns:EnumerationContextType"
                   minOccurs="0" />
        <xsd:element name="Items" type="tns:ItemListType"
                   minOccurs="0" />
        <xsd:element name="EndOfSequence" minOccurs="0" />
        <xsd:element ref="ad:controls"
                    minOccurs="0" maxOccurs="1" />
      </xsd:sequence>
      <xsd:attribute name="Dialect" type="xsd:anyURI" />
    </xsd:complexType>
  </xsd:element>
 <!--other elements defined by [WSENUM]
...
...
...
...
...
...-->
```

```
33 / 41
```
*[MS-WSPELD] — v20110204 WS-Transfer and WS-Enumeration Protocol Extension for Lightweight Directory Access Protocol v3 Controls Specification* 

*Copyright © 2011 Microsoft Corporation.* 

*Release: Friday, February 4, 2011* 

</xsd:schema>

## <span id="page-33-0"></span>**7.2 Identity Management Operations for Directory Access [WSTIM] Extended XML schema.**

<span id="page-33-1"></span>This section illustrates the application of WSPELD extensions to [\[WSTIM\]](%5bMS-WSTIM%5d.pdf) protocol i.e. it shows how WSPELD extensions must be used in conjunction with [WSTIM] extensions. For clarity, elements of [WSTIM] schema which are untouched and not been extended by this protocol are not shown in the extended schema. To obtain the full extended [WSTIM] schema, non extended XML elements, attributes, complex types etc from [WSTIM] schema MUST be included.

```
<?xml version="1.0" encoding="utf-8"?>
<xsd:schema
  targetNamespace="http://schemas.microsoft.com/2006/11/IdentityManagement/DirectoryAccess"
  xmlns:da="http://schemas.microsoft.com/2006/11/IdentityManagement/DirectoryAccess"
  xmlns:wsa="http://www.w3.org/2005/08/addressing"
  xmlns:wxf="http://schemas.xmlsoap.org/ws/2004/09/transfer"
  xmlns:ad="http://schemas.microsoft.com/2008/1/ActiveDirectory"
  xmlns:xsd="http://www.w3.org/2001/XMLSchema"
  xmlns:soap12="http://schemas.xmlsoap.org/wsdl/soap12"
 >
  <!--import schema for [MS-WSPELD] extension elements-->
  <xsd:import namespace="http://schemas.microsoft.com/2008/1/ActiveDirectory" />
  <xsd:import namespace="http://schemas.xmlsoap.org/ws/2004/09/transfer" />
  <!--other elements defined by [WSTIM]
 ...
 ...
 ...
 ...
 ...
 ...-->
  <xsd:element name="BaseObjectSearchRequest">
     <xsd:complexType>
      <xsd:sequence>
        <xsd:element ref="da:AttributeType" minOccurs="0"
                    maxOccurs="unbounded" />
         <xsd:element ref="ad:controls"
                             minOccurs="0" maxOccurs="1" />
       </xsd:sequence>
       <xsd:attribute name="Dialect" type="xsd:anyURI" />
     </xsd:complexType>
   </xsd:element>
   <xsd:element name="BaseObjectSearchResponse">
     <xsd:complexType>
      <xsd:sequence>
         <xsd:element name="PartialAttribute"
                     type="da:PartialAttributeXmlType"
                     minOccurs="1" maxOccurs="unbounded" />
         <xsd:element ref="ad:controls" minOccurs="0" maxOccurs="1" />
       </xsd:sequence>
     </xsd:complexType>
   </xsd:element>
   <xsd:element name="AddRequest">
    <xsd:complexType>
      <xsd:sequence>
```
*34 / 41*

*[MS-WSPELD] — v20110204 WS-Transfer and WS-Enumeration Protocol Extension for Lightweight Directory Access Protocol v3 Controls Specification* 

*Copyright © 2011 Microsoft Corporation.* 

```
 <xsd:element ref="da:AttributeTypeAndValue"
                    minOccurs="0" maxOccurs="unbounded" />
         <xsd:element ref="ad:controls" minOccurs="0" maxOccurs="1" />
       </xsd:sequence>
       <xsd:attribute name="Dialect" type="xsd:anyURI" />
     </xsd:complexType>
   </xsd:element>
  <!--other elements defined by [WSTIM]
...
...
 ...
...
...
...-->
  <xsd:element name="ModifyRequest">
     <xsd:complexType>
      <xsd:sequence>
        <xsd:element ref="da:Change"
                     minOccurs="0" maxOccurs="unbounded" />
        <xsd:element ref="ad:controls" minOccurs="0" maxOccurs="1" />
      </xsd:sequence>
       <xsd:attribute name="Dialect" type="xsd:anyURI" />
     </xsd:complexType>
   </xsd:element>
  <!--other elements defined by [WSTIM]
 ...
 ...
...
...
 ...
 ...-->
 <xsd:complexType name="AddResponseType" >
    <xsd:sequence>
      <xsd:element ref="wxf:ResourceCreated" />
       <xsd:element ref="ad:controls" minOccurs="0" maxOccurs="1" />
    </xsd:sequence>
 </xsd:complexType>
  <!--other elements defined by [WSTIM]
 ...
...
...
...
...
 ...-->
</xsd:schema>
```
*[MS-WSPELD] — v20110204 WS-Transfer and WS-Enumeration Protocol Extension for Lightweight Directory Access Protocol v3 Controls Specification* 

*Copyright © 2011 Microsoft Corporation.* 

# <span id="page-35-0"></span>**8 Appendix C: Product Behavior**

<span id="page-35-3"></span>The information in this specification is applicable to the following Microsoft products or supplemental software. References to product versions include released service packs:

- **-** Active Directory Management Gateway Service
- Remote Server Administration Tools for Windows® 7
- Windows Server® 2008 R2 operating system

Exceptions, if any, are noted below. If a service pack or Quick Fix Engineering (QFE) number appears with the product version, behavior changed in that service pack or QFE. The new behavior also applies to subsequent service packs of the product unless otherwise specified. If a product edition appears with the product version, behavior is different in that product edition.

Unless otherwise specified, any statement of optional behavior in this specification that is prescribed using the terms SHOULD or SHOULD NOT implies product behavior in accordance with the SHOULD or SHOULD NOT prescription. Unless otherwise specified, the term MAY implies that the product does not follow the prescription.

<span id="page-35-1"></span>[<1> Section 1.6: A](#page-7-4)ctive Directory Management Gateway Service contains the server implementation of WS-Transfer and the WS-Enumeration: Lightweight Directory Access Protocol (LDAP) v3 Control Extension [MS-WSPELD], Remote Server Administration Tools for Windows 7contains the client implementation, and Windows Server 2008 R2 has both the server and the client implementations.

Active Directory Management Gateway Service is available for Windows Server 2003 R2 with Service Pack 2 (SP2), Windows Server 2003 SP2 and Windows Server 2008.

<span id="page-35-2"></span>[<2> Section 2.2.3.1: A](#page-10-2)ll controls listed in [\[MS-ADTS\]](%5bMS-ADTS%5d.pdf) are supported by Microsoft implementations of WS-Transfer and WS-Enumeration Protocol Extension for LightWeight Directory Access Protocol v3 Controls. However, Active Directory Web Services clients make use of following LDAP v3 request controls:

- 1.2.840.113556.1.4.417 (LDAP\_SERVER\_SHOW\_DELETED\_OID)
- $1.2.840.113556.1.4.2065$  (LDAP SERVER SHOW DEACTIVATED LINK)
- $1.2.840.113556.1.4.521$  (LDAP SERVER CROSSDOM MOVE TARGET OID)
- 1.2.840.113556.1.4.801 (LDAP\_SERVER\_SD\_FLAGS\_OID)
- 1.2.840.113556.1.4.805 (LDAP\_SERVER\_TREE\_DELETE\_OID)
- 1.2.840.113556.1.4.1413 (LDAP\_SERVER\_PERMISSIVE\_MODIFY\_OID)
- 1.2.840.113556.1.4.1504 (LDAP\_SERVER\_ASQ\_OID)
- 1.2.840.113556.1.4.2026 (LDAP\_SERVER\_INPUT\_DN\_OID)

and the following LDAP v3 response controls:

1.2.840.113556.1.4.1504 (LDAP\_SERVER\_ASQ\_OID)

The previous list can change in the future versions.

*36 / 41*

*[MS-WSPELD] — v20110204* 

*WS-Transfer and WS-Enumeration Protocol Extension for Lightweight Directory Access Protocol v3 Controls Specification* 

*Copyright © 2011 Microsoft Corporation.* 

<span id="page-36-0"></span>[<3> Section 3.1.3: M](#page-13-7)icrosoft implementations of WS-Transfer and WS-Enumeration Protocol Extension for Lightweight Directory Access Protocol v3 Controls use SOAP 1.2 [\[SOAP1.2-1/2003\].](http://go.microsoft.com/fwlink/?LinkId=90521) The transports used, as well as the authentication mechanisms supported and the endpoints exposed, are specified in section 2.1 of [\[MS-ADDM\].](%5bMS-ADDM%5d.pdf)

*[MS-WSPELD] — v20110204 WS-Transfer and WS-Enumeration Protocol Extension for Lightweight Directory Access Protocol v3 Controls Specification* 

*Copyright © 2011 Microsoft Corporation.* 

# <span id="page-37-0"></span>**9 Change Tracking**

<span id="page-37-1"></span>No table of changes is available. The document is either new or has had no changes since its last release.

*[MS-WSPELD] — v20110204 WS-Transfer and WS-Enumeration Protocol Extension for Lightweight Directory Access Protocol v3 Controls Specification* 

*Copyright © 2011 Microsoft Corporation.* 

# <span id="page-38-0"></span>**10 Index**

## **A**

Abstract data model enumeration server [\(section 3.1.1](#page-13-5) 14, section [3.4.1](#page-17-7) 18) resource server [\(section 3.1.1](#page-13-5) 14, [section](#page-14-6) [3.2.1](#page-14-6) 15) ResourceFactory server [\(section 3.1.1](#page-13-5) 14, section [3.3.1](#page-16-7) 17) ad:Controls [ad:Control](#page-11-3) 12 [ad:ControlValue](#page-11-2) 12 [overview](#page-10-1) 11 [ad:Controls/ad:Control/@Criticality](#page-12-10) 13 [ad:Controls/ad:Control/@Type](#page-12-9) 13 [Applicability](#page-7-5) 8 [Attribute groups](#page-12-11) 13 **Attributes** [ad:Controls/ad:Control/@Criticality](#page-12-10) 13 [ad:Controls/ad:Control/@Type](#page-12-9) 13 [overview](#page-12-12) 13

#### **C**

[Capability negotiation](#page-7-6) 8 [Change tracking](#page-37-1) 38 [Complex types](#page-12-13) 13 [Create example](#page-19-2) 20 Create operation - [ResourceFactory server](#page-16-8) 17

#### **D**

Data model - abstract enumeration server [\(section 3.1.1](#page-13-5) 14, [section](#page-17-7)  [3.4.1](#page-17-7) 18) resource server [\(section 3.1.1](#page-13-5) 14, [section 3.2.1](#page-14-6) 15) ResourceFactory server [\(section 3.1.1](#page-13-5) 14[, section](#page-16-7)  [3.3.1](#page-16-7) 17) [Data structures -](#page-12-14) common 13 [Delete example](#page-21-1) 22 [Delete operation -](#page-15-4) resource server 16 [Directory service schema elements](#page-12-15) 13

## **E**

Elements ad:Controls [ad:Control](#page-11-3) 12 [ad:ControlValue](#page-11-2) 12 [overview](#page-10-1) 11 [overview](#page-9-7) 10 Enumeration server abstract data model [\(section 3.1.1](#page-13-5) 14, section [3.4.1](#page-17-7) 18) initialization [\(section 3.1.3](#page-13-6) 14, [section 3.4.3](#page-17-8) 18) [local events](#page-18-2) 19 message processing [overview](#page-17-9) 18

[Pull operation](#page-17-10) 18 overview [\(section 3.1](#page-13-8) 14, [section 3.4](#page-17-11) 18) sequencing rules [overview](#page-17-9) 18 [Pull operation](#page-17-10) 18 [timer events](#page-18-3) 19 timers [\(section 3.1.2](#page-13-9) 14, [section 3.4.2](#page-17-12) 18) Examples ["Create"](#page-19-2) 20 ["Delete"](#page-21-1) 22 ["Get"](#page-22-1) 23 ["Pull"](#page-24-1) 25 [overview](#page-19-3) 20

## **F**

Fields - [vendor-extensible](#page-8-2) 9

#### **G**

[Get example](#page-22-1) 23 Get operation - [resource server](#page-14-7) 15 [Glossary](#page-4-2) 5 [Groups](#page-12-16) 13

## **I**

Implementer - [security considerations](#page-27-3) 28 [Index of security parameters](#page-27-4) 28 [Informative references](#page-6-2) 7 Initialization enumeration server [\(section 3.1.3](#page-13-6) 14, section [3.4.3](#page-17-8) 18) resource server [\(section 3.1.3](#page-13-6) 14, [section 3.2.3](#page-14-8) 15) ResourceFactory server [\(section 3.1.3](#page-13-6) 14, [section](#page-16-9)  [3.3.3](#page-16-9) 17) [Introduction](#page-4-3) 5

## **L**

Local events [enumeration server](#page-18-2) 19 [resource server](#page-15-5) 16 [ResourceFactory server](#page-17-13) 18

## **M**

Message processing enumeration server [overview](#page-17-9) 18 [Pull operation](#page-17-10) 18 resource server [Delete operation](#page-15-4) 16 [Get operation](#page-14-7) 15 [overview](#page-14-9) 15 [Put operation](#page-15-6) 16 ResourceFactory server [Create operation](#page-16-8) 17

*39 / 41*

*[MS-WSPELD] — v20110204 WS-Transfer and WS-Enumeration Protocol Extension for Lightweight Directory Access Protocol v3 Controls Specification* 

*Copyright © 2011 Microsoft Corporation.* 

[overview](#page-16-10) 17 **Messages** [directory service schema elements](#page-12-15) 13 [enumerated](#page-9-8) 10 syntax [attribute groups](#page-12-11) 13 [attributes](#page-12-12) 13 [complex types](#page-12-13) 13 [data structures -](#page-12-14) common 13 [elements](#page-9-7) 10 [enumerated](#page-9-8) 10 [groups](#page-12-16) 13 [namespaces](#page-9-9) 10 [overview](#page-9-10) 10 [simple types](#page-12-17) 13 [transport](#page-9-6) 10

#### **N**

[Namespaces](#page-9-9) 10 [Normative references](#page-5-2) 6

#### **O**

[Overview \(synopsis\)](#page-6-3) 7

#### **P**

Parameters - [security index](#page-27-4) 28 [Preconditions](#page-7-7) 8 [Prerequisites](#page-7-7) 8 [Product behavior](#page-35-3) 36 [Pull example](#page-24-1) 25 Pull operation - [enumeration server](#page-17-10) 18 Put operation - [resource server](#page-15-6) 16

#### **R**

References [informative](#page-6-2) 7 [normative](#page-5-2) 6 [Relationship to other protocols](#page-7-8) 8 Resource server abstract data model [\(section 3.1.1](#page-13-5) 14, section [3.2.1](#page-14-6) 15) initialization [\(section 3.1.3](#page-13-6) 14, [section 3.2.3](#page-14-8) 15) [local events](#page-15-5) 16 message processing [Delete operation](#page-15-4) 16 [Get operation](#page-14-7) 15 [overview](#page-14-9) 15 [Put operation](#page-15-6) 16 overview [\(section 3.1](#page-13-8) 14, [section 3.2](#page-14-10) 15) sequencing rules [Delete operation](#page-15-4) 16 [Get operation](#page-14-7) 15 [overview](#page-14-9) 15 [Put operation](#page-15-6) 16 [timer events](#page-15-7) 16 timers [\(section 3.1.2](#page-13-9) 14, [section 3.2.2](#page-14-11) 15) ResourceFactory server

abstract data model [\(section 3.1.1](#page-13-5) 14, section [3.3.1](#page-16-7) 17) initialization [\(section 3.1.3](#page-13-6) 14[, section 3.3.3](#page-16-9) 17) [local events](#page-17-13) 18 message processing [Create operation](#page-16-8) 17 [overview](#page-16-10) 17 overview [\(section 3.1](#page-13-8) 14, [section 3.3](#page-16-11) 17) sequencing rules [Create operation](#page-16-8) 17 [overview](#page-16-10) 17 [timer events](#page-16-12) 17 timers [\(section 3.1.2](#page-13-9) 14, [section 3.3.2](#page-16-13) 17)

#### **S**

**Security** [implementer considerations](#page-27-3) 28 [parameter index](#page-27-4) 28 Sequencing rules enumeration server [overview](#page-17-9) 18 [Pull operation](#page-17-10) 18 resource server [Delete operation](#page-15-4) 16 [Get operation](#page-14-7) 15 [overview](#page-14-9) 15 [Put operation](#page-15-6) 16 ResourceFactory server [Create operation](#page-16-8) 17 [overview](#page-16-10) 17 Server - enumeration abstract data model [\(section 3.1.1](#page-13-5) 14, [section](#page-17-7)  [3.4.1](#page-17-7) 18) initialization [\(section 3.1.3](#page-13-6) 14[, section 3.4.3](#page-17-8) 18) [local events](#page-18-2) 19 message processing [overview](#page-17-9) 18 [Pull operation](#page-17-10) 18 overview [\(section 3.1](#page-13-8) 14, [section 3.4](#page-17-11) 18) sequencing rules [overview](#page-17-9) 18 [Pull operation](#page-17-10) 18 [timer events](#page-18-3) 19 timers [\(section 3.1.2](#page-13-9) 14, [section 3.4.2](#page-17-12) 18) Server - resource abstract data model [\(section 3.1.1](#page-13-5) 14, section [3.2.1](#page-14-6) 15) initialization [\(section 3.1.3](#page-13-6) 14[, section 3.2.3](#page-14-8) 15) [local events](#page-15-5) 16 message processing [Delete operation](#page-15-4) 16 [Get operation](#page-14-7) 15 [overview](#page-14-9) 15 [Put operation](#page-15-6) 16 overview [\(section 3.1](#page-13-8) 14, [section 3.2](#page-14-10) 15) sequencing rules [Delete operation](#page-15-4) 16 [Get operation](#page-14-7) 15 [overview](#page-14-9) 15 [Put operation](#page-15-6) 16 [timer events](#page-15-7) 16

*40 / 41*

*[MS-WSPELD] — v20110204 WS-Transfer and WS-Enumeration Protocol Extension for Lightweight Directory Access Protocol v3 Controls Specification* 

*Copyright © 2011 Microsoft Corporation.* 

timers [\(section 3.1.2](#page-13-9) 14, [section 3.2.2](#page-14-11) 15) Server - ResourceFactory abstract data model [\(section 3.1.1](#page-13-5) 14[, section](#page-16-7)  [3.3.1](#page-16-7) 17) initialization [\(section 3.1.3](#page-13-6) 14, [section 3.3.3](#page-16-9) 17) [local events](#page-17-13) 18 message processing [Create operation](#page-16-8) 17 [overview](#page-16-10) 17 overview [\(section 3.1](#page-13-8) 14, [section 3.3](#page-16-11) 17) sequencing rules [Create operation](#page-16-8) 17 [overview](#page-16-10) 17 [timer events](#page-16-12) 17 timers [\(section 3.1.2](#page-13-9) 14, [section 3.3.2](#page-16-13) 17) [Simple types](#page-12-17) 13 [Standards assignments](#page-8-3) 9 Syntax [attribute groups](#page-12-11) 13 attributes [ad:Controls/ad:Control/@Criticality](#page-12-10) 13 [ad:Controls/ad:Control/@Type](#page-12-9) 13 [overview](#page-12-12) 13 [complex types](#page-12-13) 13 [data structures -](#page-12-14) common 13 elements [ad:Controls](#page-10-1) 11 [overview](#page-9-7) 10 [enumerated](#page-9-8) 10 [groups](#page-12-16) 13 [namespaces](#page-9-9) 10 [overview](#page-9-10) 10 [simple types](#page-12-17) 13

#### **T**

```
Timer events
  enumeration server 19
  resource server 16
  ResourceFactory server 17
Timers
  (section 3.1.2 14, section
   3.4.2 18)
  resource server (section 3.1.2 14, section 3.2.2
   15)
  (section 3.1.2 14, section
   3.3.2 17)
Tracking changes 38
Transport 10
```
#### **V**

[Vendor-extensible fields](#page-8-2) 9 [Versioning](#page-7-6) 8

#### **W**

[WSDL](#page-28-1) 29

*41 / 41*

*[MS-WSPELD] — v20110204 WS-Transfer and WS-Enumeration Protocol Extension for Lightweight Directory Access Protocol v3 Controls Specification* 

*Copyright © 2011 Microsoft Corporation.*